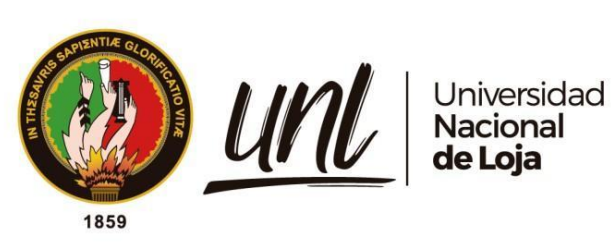

# **Universidad Nacional de Loja**

# **Facultad de la Energía, las Industrias y los Recursos**

# **Naturales No Renovables**

**Maestría en Telecomunicaciones** 

**Análisis de desempeño de red Wifi Mesh sector Pradera Loja, con backbone FTTH de la Empresa Telconet S.A**

> **Trabajo de titulación previo a la obtención del Título de Magíster en Telecomunicaciones.**

**AUTOR:**

Ing. Jonathan Augusto Rivera Flores

# **DIRECTOR:**

Ing. Rodolfo Pabel Merino Vivanco Mg. Sc.

Loja – Ecuador

2023

### **Certificación**

Loja, 23 de abril del 2023

Ing. Rodolfo Pabel Merino Vivanco Mg. Sc.

# **DIRECTOR DE TRABAJO DE TITULACIÓN**

### **CERTIFICO:**

Que he revisado y orientado todo proceso de la elaboración del Trabajo de Titulación denominado: **Análisis de desempeño de red Wifi Mesh sector Pradera Loja, con backbone FTTH de la Empresa Telconet S.A,** previo a la obtención del título de **Magíster en Telecomunicacione,** de autoría del estudiante **Jonathan Augusto Rivera Flores**, con **cédula de identidad N°. 0704359538**, una vez que el trabajo cumple con todos los requisitos exigidos por la Universidad Nacional de Loja para el efecto, autorizo la presentación para la respectiva sustentación y defensa.

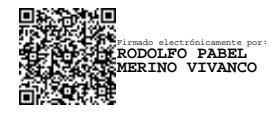

Ing. Rodolfo Pabel Merino Vivanco Mg. Sc. **DIRECTOR DE TRABAJO DE TITULACIÓN**

### **Autoría**

Yo, **Jonathan Augusto Rivera Flores**, declaro ser autor del presente Trabajo de Titulación y eximo expresamente a la Universidad Nacional de Loja y a sus representantes jurídicos de posibles reclamos y acciones legales, por el contenido del mismo. Adicionalmente acepto y autorizo a la Universidad Nacional de Loja la publicación de mi Trabajo de Titulación en el Repositorio Digital Institucional – Biblioteca Virtual.

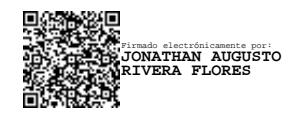

**Firma:**

**Cédula de Identidad**: 0704359538

**Fecha**:13 de junio del 2023

**Correo electrónico**: jonriv83@hotmail.com

**Teléfono:** 0984259598

**Carta de autorización por parte del autor, para consulta, reproducción parcial o total y/o publicación electrónica de texto completo, del Trabajo de Titulación.**

Yo, **Jonathan Augusto Rivera Flores**, declaro ser autor del Trabajo de Titulación denominado: **Análisis de desempeño de red Wifi Mesh sector Pradera Loja, con backbone FTTH de la Empresa Telconet S.A**, como requisito para optar el título de **Magíster Telecomunicaciones**, autorizo al sistema Bibliotecario de la Universidad Nacional de Loja para que con fines académicos muestre la producción intelectual de la Universidad, a través de la visibilidad de su contenido de la siguiente manera en el Repositorio Institucional.

Los usuarios pueden consultar el contenido de este trabajo en el Repositorio Institucional, en las redes de información del país y del exterior con las cuales tenga convenio la Universidad.

La Universidad Nacional de Loja, no se responsabiliza por el plagio o copia del Trabajo de Titulación que realice un tercero.

Para constancia de esta autorización, en la ciudad de Loja, a los trece días del mes de junio de dos mil veintitrés.

### **Firma:**

**Autor**: Jonathan Augusto Rivera Flores **Cédula:** 07043595938 **Dirección**: Jamaica / EE. UU y Av. Paltas **Correo Electrónico:** Jonathan.a.rivera@unl.edu.ec **Teléfono**: 0984259598 **DATOS COMPLEMENTARIOS**:

Director de Trabajo de Titulación: Ing. Rodolfo Pabel Merino Vivanco Mg. Sc.

# **Dedicatoria**

Dedico este Trabajo de Titulación a mi familia en especial a mis hijos, esposa que siempre han sido un apoyo incondicional en todas las metas que me he propuesto.

*Jonathan Augusto Rivera Flores*

### **Agradecimiento**

Quiero agradecer profundamente a mis padres por haberme forjado en la persona que soy en la actualidad, a mis hijos por ser el soporte diario que me impulsan a seguir superando y a mi esposa que siempre me ha brindado su apoyo constante. A ellos, mi eterno amor y gratitud.

Agradezco a Telconet, que me brindo el apoyo financiero y tiempo para cumplir con esta meta profesional.

Al Ing. Rodolfo Pabel Merino por su admirable sabiduría, paciencia y predisposición para brindar desinteresadamente su apoyo para que este Trabajo de Titulación para que sea realizado de manera jerárquica y con validez técnica.

# *Jonathan Augusto Rivera Flores*

# Índice de Contenidos

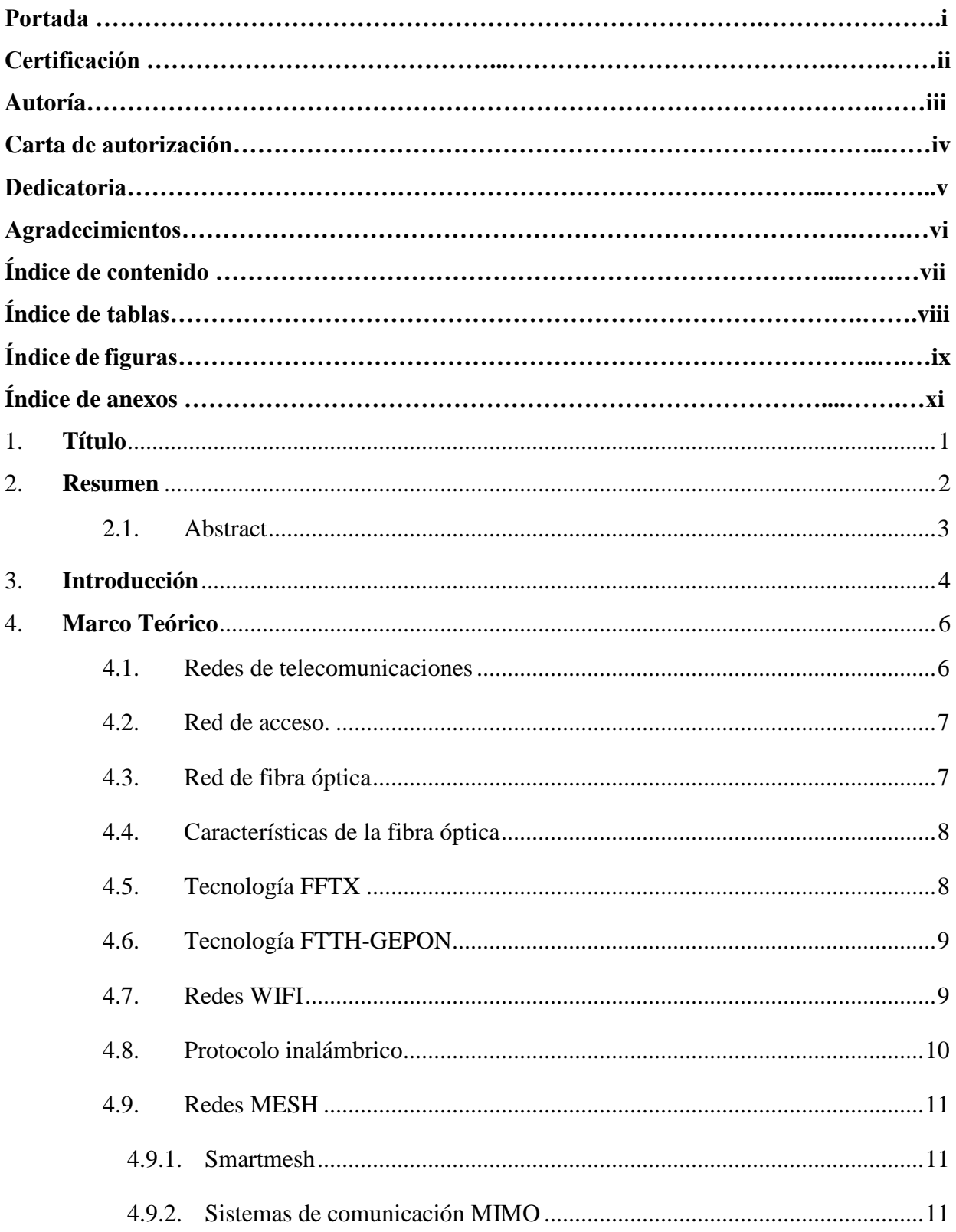

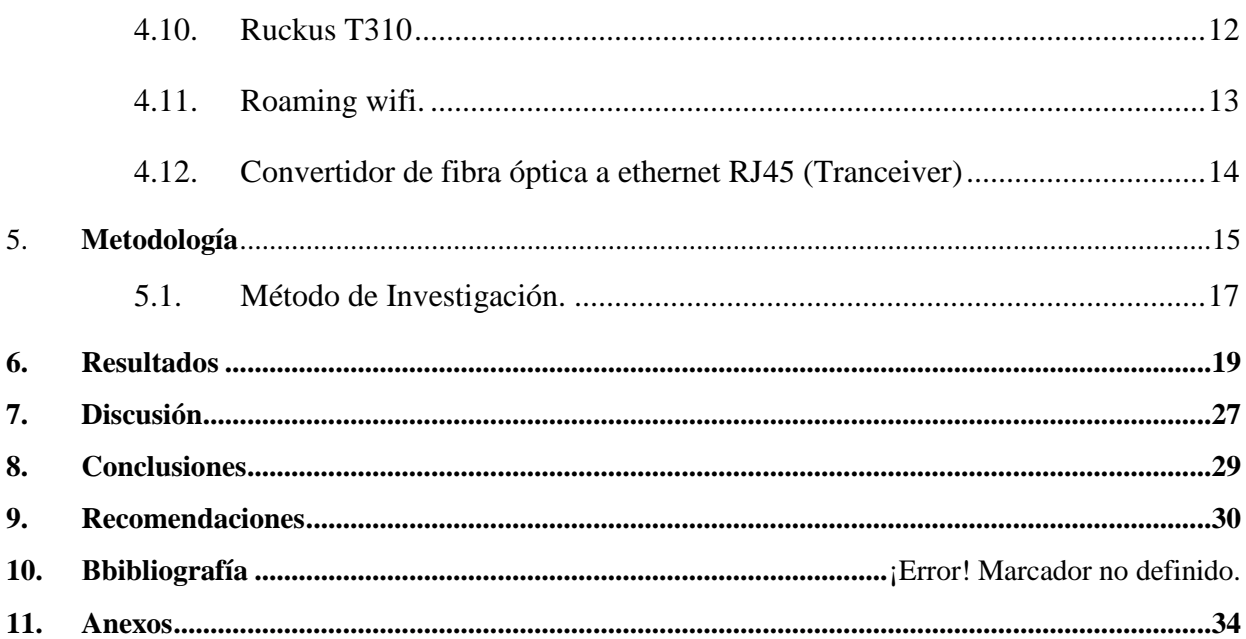

# **Índice de tablas:**

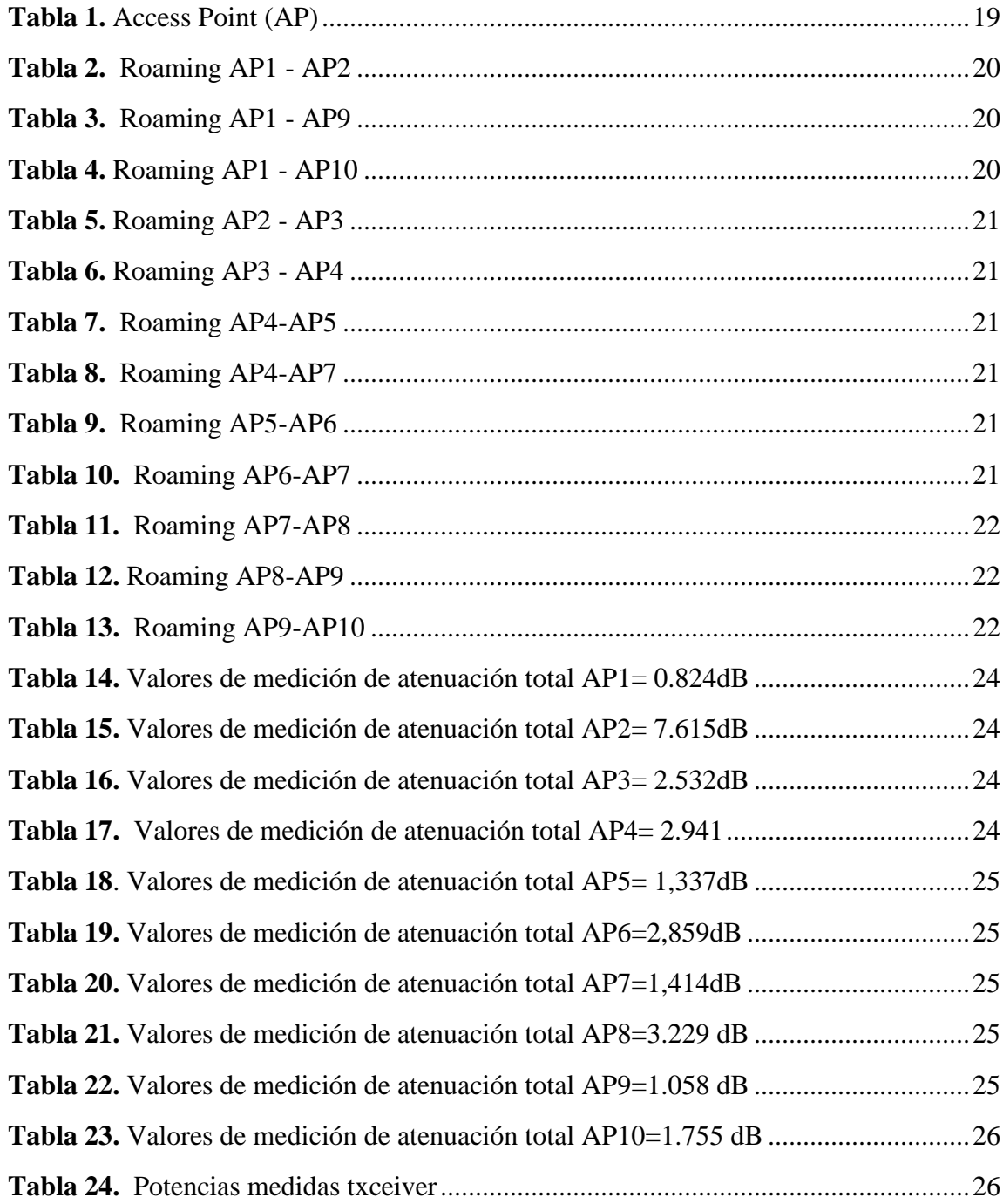

# **Índice de Figuras:**

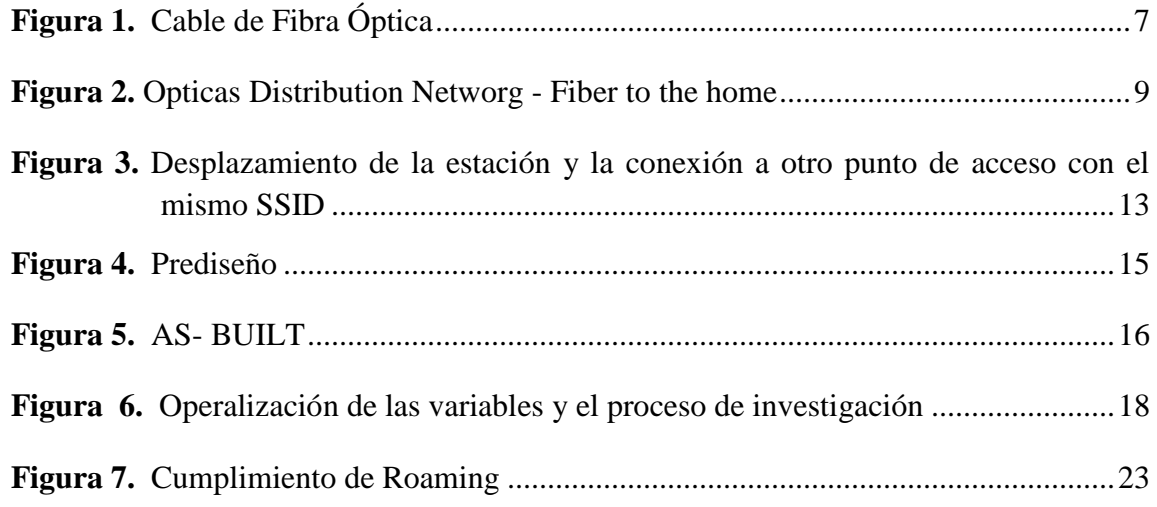

# **Índice de anexos:**

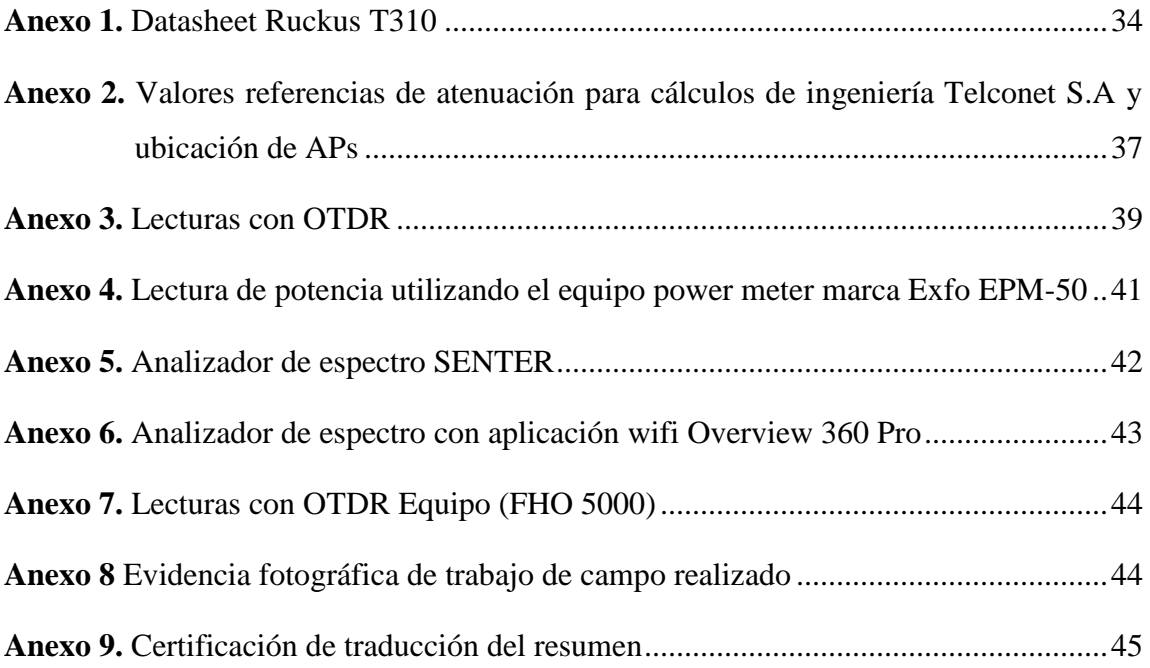

# **1. Título**

<span id="page-11-0"></span>**Análisis de desempeño de red Wifi Mesh sector Pradera Loja, con backbone FTTH de la Empresa Telconet S.A**

### 2. **Resumen**

<span id="page-12-0"></span>Ante la llegada del COVID-19 al Ecuador en el año 2020, el Municipio de Loja se plantea la entrega se servicios de internet para que los estudiantes de los diferentes sectores de la ciudad de Loja, puedan acceder a las diferentes plataformas de educación virtual sin costo. Por este motivo se llega a un convenio con la empresa privada Telconet S.A, para entregar wifi gratis en el barrio Pradera de la ciudad de Loja.

Se realiza la instalación de 10 puntos wifi en una red mesh, utilizando infraestructura y suministro eléctrico gratuito por convenio entre el GAD y la EERSSA, con el objetivo de que los usuarios puedan realizar roaming entre los AP y se pueda tener el mayor número de usuarios conectados utilizando equipos wifi con tecnología mimo 2x2. Para la implementación de la red wifi, se utiliza red una FTTH existente de la empresa Telconet, utilizando sus conexiones MPLS hacia un equipo principal diseccionado a una controladora que proporciona la información y configuración a los 10 AP.

El análisis de la red wifi mesh permite evaluar la efectividad de la red y realizar recomendaciones para el mejoramiento del roaming de los usuarios que se encuentren dentro de zona de cobertura wifi

*Palabras Clave: Telecomunicaciones. fibra óptica, FTTH, Wifi, Mesh*

### <span id="page-13-0"></span>**2.1. Abstract**

With the emergence of COVID-19 in Ecuador in 2020, The Municipality of Loja to initiate a plan to offer internet services, aiming to facilitate free access to various virtual education platforms for students residing in different sectors of the city of Loja. A mutual agreement was made with the private company Telconet S.A. to offer free Wi-Fi connectivity in the Pradera neighborhood of Loja.

Ten Wi-Fi access points were installed in a mesh network, employing infrastructure and free electrical supply through an agreement between the GAD and EERSSA; the principal goal was to enable users to roam between the APs and have the highest number of connected users using 2x2 MIMO Wi-Fi equipment. For the implementation of the Wi-Fi network, an existing FTTH network of Telconet was utilized, using its MPLS connections main equipment dissected to a controller that provides information and configuration to the 10 APs.

The analysis of the Wi-Fi mesh network allows evaluating its effectiveness and making recommendations to improve the roaming of users within the Wi-Fi coverage area.

*Keywords: Telecommunications, fiber optic, FTTH, Wi-Fi, mesh.*

### **3. Introducción**

<span id="page-14-0"></span>El presente proyecto se lleva a cabo con la intención de realizar un análisis del desempeño del funcionamiento de una red wifi mesh, instalado en el barrio La Pradera de la ciudad de Loja. Para ello se propone realizar mediciones en campo de los diferentes componentes que conforman la red a ser analizada, como son los 10 access point (AP) y la red FTTH que pertenece a la empresa de telecomunicaciones Telconet.

Dentro de los parámetros prácticos se analiza los niveles de potencia de transmisión de la señal wifi, para determinar si los usuarios conectados realizan el desplazamiento de una estación a otra dentro de la red inalámbrica. Así como también los niveles de atenuación de la fibra óptica por empalmes de fusión y conectores. De esta manera se ratifica que el servicio gratuito brindado por la empresa Telconet hacia los usuarios que residen en el sector obtengan una mayor calidad de servicio.

En la primera sección de se especifican las generalidades conceptuales de las redes de telecomunicaciones, wifi y FTTH y que nos dará la pauta para la posterior toma de datos referenciales.

Consecutivamente se realiza el análisis de los resultados obtenidos en campo, mediante las mediciones efectuadas en cada uno de los elementos que conforman la red. En las que resalta el funcionamiento de la red wifi, para que el usuario siempre se encuentre conectados en la zona de desplazamiento de cobertura de la red.

### **Objetivos**

### **Objetivo general**

Realizar el análisis de desempeño de un sistema wifi mesh implementado por la empresa Telconet para proporcionar internet gratis en el barrio Pradera Loja.

### **Objetivos específicos**

- Realizar un estudio de roaming para los usuarios conectados a una red wifi mesh con 10 AP en sector Pradera, utilizando analizador de redes wifi.
- Evaluar si la instalación de los APs fue realizada dentro de los parámetros de funcionamiento de los equipos.
- Valorar la red FTTH de Telconet para determinar si se encuentran dentro de los parámetros correctos de funcionamiento.

### **4. Marco Teórico**

<span id="page-16-0"></span>En este capítulo se describe de manera resumida el funcionamiento de las redes wifi mesh, fibra óptica y redes FTTH.

#### <span id="page-16-1"></span>**4.1. Redes de telecomunicaciones**

Las redes de telecomunicaciones están formadas por equipos que pueden transmitir información por señales ópticas y electromagnéticas entre diferentes sitios, de forma analógica o digital. La información pueden ser datos de video, audio o de otros tipos; las redes se encuentran en infraestructuras de trabajo por cables o inalámbricas como, por ejemplo: red fija de teléfono, la red de telefonía móvil, las redes de televisión por cable o Internet (Redes de telecomunicaciones, 2023).

Según Martí (2016), las redes se pueden clasificar en función de su tamaño, medio físico y topología; entre las más comunes tenemos:

LAN: Local área Network. Las Redes de Área Local, utilizadas en el intercambio de datos y recursos entre ordenadores.

WAN: Wide área Network, cuando varias redes LAN se conectan entre ellas se las conoce por el nombre de red de área amplia.

**MAN:** Metropolitan área Network, corresponde a la cobertura geográfica, las redes de área metropolitana tienen mayor alcance que las LAN pero menor que las WAN.

● **WLAN:** Wireless Local Network, en las redes inalámbricas el intercambio de información se realiza a través de ondas de radio. La principal desventaja es la inseguridad y menores distancias.

WMAN: Wireless Metropolitan Network, es la versión inalámbrica de las redes de área metropolitana. La principal diferencia con las MAN es que su alcance es mucho mayor. Esta tecnología está presente en estándares de comunicación como el WiMAX.

### <span id="page-17-0"></span>**4.2. Red de acceso.**

Según Aristizabal (2007) manifiesta que la red de acceso es aquella parte de la red de telecomunicaciones que conecta a los abonados finales con algún proveedor de servicios y estas se clasifican según el medio de conexión.

- **Acceso por cableado físico:** Par trenzado, cable, coaxial, fibra óptica
- **Inalámbricas:** Wifi, WiMAX, Bluetooth, ZigBee, 2G/3G/4G/5G, etc

# <span id="page-17-1"></span>**4.3. Red de fibra óptica**

La fibra óptica es un medio físico de transmisión de información, utilizado en redes de datos y telecomunicaciones (fig 1), consiste en un filamento delgado de vidrio o de plástico, a través del cual se transmiten pulsos de luz láser o led, en los cuales se pueden enviar o transmitir datos (Aristizabal, 2007)

### <span id="page-17-2"></span>**Figura 1** *Cable de Fibra Óptica*

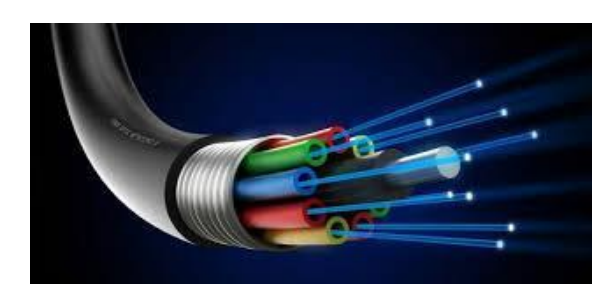

*Fuente: (Etece, 2021)*

Según Aristizabal (2007), de acuerdo con el mecanismo de propagación de la luz en su interior, la fibra óptica puede ser de dos tipos:

Fibra monomodal. Permite la propagación de un único modo de luz, a través de la reducción del diámetro del núcleo de fibra, permitiendo enviar información a largas distancias y a buena tasa de transferencia.

Fibra multimodal. Permite que los haces de luz se propaguen en más de una manera (más de mil modos distintos), lo cual incrementa el margen de error y la hace no muy recomendable para conexiones de muy larga distancia.

### <span id="page-18-0"></span>**4.4. Características de la fibra óptica**

Las características de la fibra óptica son: mayor ancho de banda y velocidades superiores a las demás tecnologías, se logran transmisiones de audio y vídeo en alta calidad, transferencia de datos en tiempo real, entre otros beneficios (Abreu et al., 2009).

Según Abreu (2009), el brindar el acceso de usuarios a servicios de gran ancho de banda a distancias tales que no es posible brindarlos con tecnologías xDSL o inalámbricas por sus limitaciones técnicas en sus condiciones de funcionamiento, en este caso se pueden utilizar las tecnologías de acceso mediante fibra óptica hasta el domicilio del usuario, es decir FTTH.

Existen diversas tecnologías disponibles y topologías de implementación a fin de realizar un despliegue de acceso mediante fibra hasta el hogar. Según Escallon (2020), manifiesta que estas tecnologías pueden clasificarse en primera instancia en dos grandes grupos:

•**Redes Activas**: red de fibra óptica con elementos activos en ella (fuera de la central), como en el caso de SDH-NG, o una red Metro Ethernet suficientemente distribuidas de modo que se pueda conectar directamente los clientes a la red. En ese caso estas redes cumplirían la función de red de acceso y no únicamente de transporte como es actualmente.

•**Redes Pasivas:** son redes de fibra óptica cuyos componentes son enteramente pasivos en la red de distribución (no en la central y domicilio del cliente). Estas se denominan PON (Pasive Optical Network). Permiten compartir una misma fibra entre varios usuarios

### <span id="page-18-1"></span>**4.5. Tecnología FFTX**

FTTX (fiber to de X) es un término genérico que sirve para determinar el acceso a la red de fibra óptica para designar cualquier acceso de banda ancha sobre la fibra óptica. Como arquitecturas más usuales para el acceso, se dintinguen 4, la letra "x" que determina los diferentes destinos de la fibra.

- FTTH (FIBER TO THE HOME): fibra a un hogar.
- FTTC (FIBER TO THE CURB): fibra a un gabinete.
- FTTB (FIBER TO THE BUILDING): fibra a un edificio

#### FTTN (FIBER TO THE NODE): fibra al nodo.

### <span id="page-19-0"></span>**4.6. Tecnología FTTH-GEPON**

FTTH propone la utilización de fibra óptica hasta el domicilio del usuario. La red de acceso entre el abonado y el último nodo de distribución puede realizarse con una o dos fibras ópticas dedicadas a cada usuario (una conexión punto-punto que resulta en una topología en estrella) o una red óptica pasiva (PON) que usa una estructura arborescente con una fibra en el lado de la red y varias fibras en el lado usuario, como se puede observar en la (fig.2). (Escallon et al., 2020).

#### <span id="page-19-2"></span>**Figura 2**

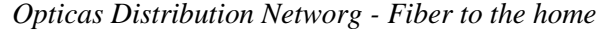

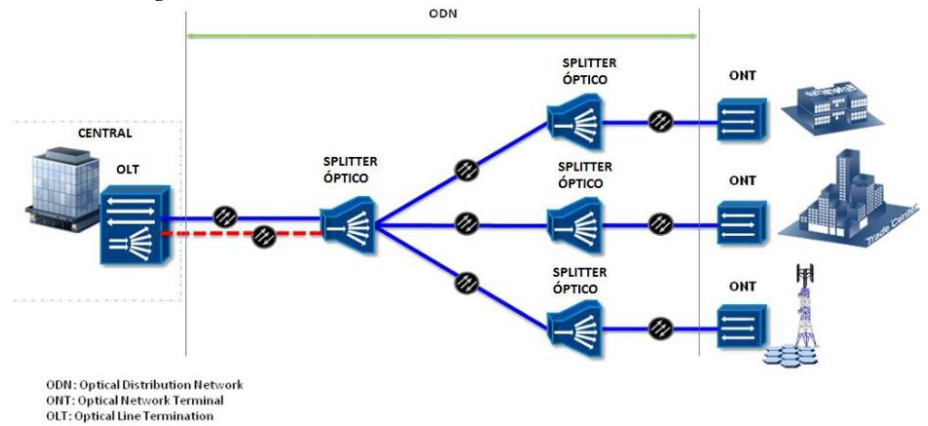

*Fuente: Escallon et al., 2020).*

Según Escallón (2020), manifiesta que GPON es una red de acceso punto a multipunto. Su principal característica es el uso de un divisor (splitter) pasivo en la red de distribución de fibra, lo que permite que una sola fibra de alimentación del proveedor sirva para múltiples hogares y pequeños negocios. GPON tiene una capacidad descendente de 2,5 Gbps y una capacidad ascendente de 1,25 Gbps que se comparte entre los usuarios.

### <span id="page-19-1"></span>**4.7. Redes WIFI**

Las redes inalámbricas de datos son capaces de proporcionar ubicuidad y movilidad a usuarios en diferentes ambientes de despliegue. En este ámbito, las redes WLAN (Wireless Local Area Network) o Wi-Fi, debido a que una variedad de equipos terminales, como teléfonos celulares, tabletas, ordenadores portátiles, entre otros, cuentan con módulos de transmisión/y recepción que les permiten conectarse a este tipo de redes. El estándar 802.11 del IEEE se ha impuesto como estándar técnico mundial para la implementación de redes WLAN.

Los posibles escenarios de despliegue de una red WLAN pueden ir desde un uso domiciliar, donde típicamente se pueden requerir uno o dos Puntos de Acceso (AP, Access Point), hasta redes con una mayor densidad de usuarios, las cuales requieren de un diseño y planificación más detallada. Así, en este segundo grupo se encuentran, por ejemplo, instalaciones para centros de convenciones, campus universitarios, u hoteles, donde las redes Wi-Fi deben proporcionar un acceso confiable y seguro, no solamente en oficinas, salones de clase y habitaciones, sino también en espacios abiertos (Orozco et al., 2019).

### <span id="page-20-0"></span>**4.8. Protocolo inalámbrico**

Según Pérez (2016), manifiesta los siguientes protocolos inalámbricos:

● **802.11a.-** Establecido en 1999. Utiliza la banda de frecuencia de 5 GHz en un ancho de banda de 20 MHz. Rango de 35 Mbps en interiores, 119 Mbps de 11 a 54 Mbps en exteriores

● **802.11b.-** Establecido en 1999. Utiliza la banda de frecuencia de 2,4 GHz en un ancho de banda de 20 MHz. Rango de 35 Mbps en interiores, 140 Mbps en exteriores 140 Mbps de velocidad.

● **802.11g.-** Fijado en 2003. Utiliza la banda de frecuencia de 2,4 GHz en un ancho de banda de 20 MHz. Rango de 38 en interiores, 140 Mbps de velocidad en exteriores 54 Mbps.

● **802.11n.-** Implantada en 2009. Utiliza la banda de frecuencia de 2,4/5 GHz en un ancho de banda de 20/40 MHz. Rango de 70 en interiores, 250 Mbps en exteriores y 150 Mbps de velocidad.

● **802.11ac (versión preliminar).-** Implantada en 2012. Utiliza la banda de frecuencia de 5 GHz en un ancho de banda de 160 MHz. Rango de 70 Mbps en interiores, 250 En exteriores, 250 Mbps Velocidad máxima de 866 Mbps a 6,93 Gbps.

● **802.11ad (WiGig).-** Implantada en 2013. Utiliza la banda de frecuencia de 2,4/5/60 GHz. Rango de 1 a 10 velocidades de 6,75 Gbps (transmisión de video inalámbrico de calidad HD.

802.11K.-se encarga de informar de medidas de señal del enlace entre la estación y el AP y asiste a la estación en su objetivo de realizar un cambio de AP dentro de la red Wi-Fi, evitando la pérdida de paquetes en el desplazamiento (Gutiérrez, 2021).

● **802.11v.-** fuerza a la estación a realizar un cambio de punto de acceso decidido por el AP que está dando servicio (Gutiérrez, 2021).

### <span id="page-21-0"></span>**4.9. Redes MESH**

Esencialmente se definen como un tipo de red compuesta por un Router también llamada estación base y los puntos de acceso, los cuales se encargan de comunicarse entre sí, de esa forma el usuario puede trasladarse por todos los lugares hasta donde llegue el rango de cobertura de la red con la característica principal que estarán conectados siempre a una única red Wi-fi con el mismo ID y contraseña (Rico Bautista, 2014).

### <span id="page-21-1"></span>**4.9.1. Smartmesh**

Una red consiste en una malla de múltiples saltos y de autoformación, conocida como huellas de polvo, que toman y transmiten datos y un administrador de red que controla y gestiona el funcionamiento de red y seguridad e intercambia datos con una aplicación de host. Las redes de sensores inalámbricos e integrados SmartMesh ofrecen >99.999% de fiabilidad de datos (Beltramelli, 2021)

### <span id="page-21-2"></span>**4.9.2. Sistemas de comunicación MIMO**

El término significa Múltiples entradas y Múltiples salidas, MIMO abre una nueva categoría en los sistemas de comunicación que utilizan diversidad, espacio. Son sistemas que pueden ser empleados de varias maneras, para mejorar el desempeño. El uso de MIMO en los estándares inalámbricos, incluyendo WiMAX , está orientado para el incremento en la velocidad de transmisión, obtenida a través de la multiplexación espacial (múltiples antenas). Esfuerzos preliminares están siendo direccionados para definir MIMO como estructura de transmisión en los sistemas WNG (Wíreless Next Generation) (Vargas, 2007).

Según Heo (2020), manifiesta que existen diferencias en las versiones de tecnologías MIMO como las siguientes:

• **SU-MIMO (802.11n):** Usuario único, maneja múltiples flujos de datos que se envían o recibe entre un solo dispositivo a la vez.

• **MU-MIMO (802.11AC):** Múltiples usuarios, admite que WiFi transmita simultáneamente flujos múltiples a diferentes dispositivos WiFi, en lugar de un solo dispositivo en como en la versión SU-MIMO. Otra característica de 'MU' es que los dispositivos Wi-Fi que reciben uno de los flujos de datos no tienen que tener algunas antenas, incluso los dispositivos con una sola antena lo admitirán. De todas formas, los dispositivos receptores deben ser compatibles con MU.

### <span id="page-22-0"></span>**4.10. Ruckus T310**

Ruckus es una solución de AP que puede cumplir con todos los desafíos que se presentan en exteriores diversos y complejos. Esta es la razón por la que la serie T310 802.11ac Wave 2 de Ruckus está diseñada con mayor variedad que cualquier otro AP de exterior del mercado actual. Disponible en modelos con antenas omnidireccionales internas o antenas direccionales internas de alta ganancia, la serie T310 usa tecnologías patentadas de optimización de antena y mitigación de interferencia de Ruckus para mejorar el rendimiento, la fiabilidad de la conexión y ofrecer un rendimiento líder en la industria de 802.11ac Wave 2 a cada cliente conectado. Al mismo tiempo, la serie T310 está diseñada para que su instalación sea rápida y simple, gracias a su carcasa ultraliviana, de bajo perfil y calificación de protección IP-67 (Ruckus Inc. 2019).

Los AP exteriores de Ruckus usan una variedad de tecnologías, tales como SmartMesh, que simplifican la implementación en exteriores. La tecnología Smart Mesh Networking de Ruckus extiende los beneficios de Wi-Fi inteligente a lo largo de un centro de malla 802.11n de alto rendimiento y de organización, optimización y recuperación propias. Smart Mesh Networking supera los inconvenientes de rendimiento, confiabilidad y manejabilidad que han obstaculizado las implementaciones de WLAN en mallas empresariales (Ruckus Inc, 2009).

Según el proveedor mundial de sistemas inalámbricos avanzado Ruckus (2019), expone que la serie T310 de Ruckus es perfecta para instalaciones públicas de exteriores de alta densidad, como aeropuertos, centros de convenciones, plazas, centros comerciales, ciudades pequeñas y otros entornos urbanos densos. Con una oferta superadora de experiencia Wi-Fi para cada usuario en locaciones de alta densidad,. La serie T310 de Ruckus incorpora tecnologías patentadas que solo se encuentran en la cartera Wi-Fi de Ruckus. Cobertura ampliada con tecnología BeamFlex+™ patentada que utiliza patrones de antenas multidireccionales. Rendimiento total mejorado con ChannelFly, que encuentra de forma dinámica los canales de Wi-Fi menos congestionados para utilizar. Gracias a las opciones de gestión virtual o física de Ruckus, la serie T310 es fácil de administrar, ya sea en instalaciones de diez o diez mil puntos de acceso.

### <span id="page-23-0"></span>**4.11. Roaming wifi.**

En redes inalámbricas existe el concepto de roaming, que indica el desplazamiento de una estación dentro de una red inalámbrica, en entornos Wi-Fi. (Fig. 3). Esto es posible cuando la misma red Wi-Fi cuenta con múltiples access points (AP) o "puntos de acceso" dando un servicio de red inalámbrico. Las estaciones móviles cambian de AP cuando cuentan con un valor de señal pobre. En este momento es decisión de la estación cambiar a un AP de la misma red con un mejor valor de señal con ayuda del AP al que está actualmente conectado.

#### <span id="page-23-1"></span>**Figura 3**

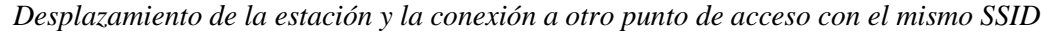

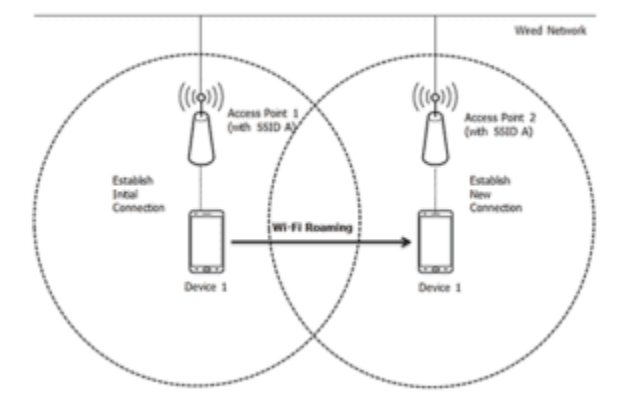

*Fuente: (Gutiérrez 2021)*

### <span id="page-24-0"></span>**4.12. Convertidor de fibra óptica a ethernet RJ45 (Tranceiver)**

El conversor/convertidor de medios de fibra es un dispositivo pequeño con dos interfaces dependientes de los medios y una fuente de alimentación. Su función es simple: recibir señales de datos de un medio, convertirlas y transmitirlas al otro medio. Se puede instalar casi en cualquier lugar de la red. El tipo de conector dependerá de la clase de medios a convertir por la unidad. La conversión más común es de UTP (par trenzado sin blindaje) para fibra multimodo o monomodo. En el lado de cobre, la mayoría de los convertidores de medios tienen un conector RJ-45 para conectividad 10BASE-T, 100BASE-T, 1000BASE-T y 10GBASE-T. En el lado de la fibra, tiene un par de conectores SC/ST o un [puerto SFP.](https://community.fs.com/es/blog/gigabit-switch-sfp-port-vs-rj45-port-vs-gbic-port.html) Los convertidores de medios pueden admitir velocidades de red de 10 Mbps a 10 Gbps, según esto, estos pueden ser: convertidores de medios [Fast Ethernet,](https://community.fs.com/es/blog/gigabit-switch-vs-fast-ethernet-switch-what-is-the-difference.html) Gigabit Ethernet o [10 Gigabit Ethernet.](https://community.fs.com/es/blog/10-gigabit-ethernet-overview.html) El conversor de fibra a Ethernet cambia el formato de una señal con UTP Cat5 basada en Ethernet a un formato compatible con cables de fibra óptica. En el extremo del cable de fibra, se usa un segundo conversor de fibra a UTP para cambiar los datos a su formato original (Worton, 2021).

### **5. Metodología**

<span id="page-25-0"></span>La metodología utilizada es del tipo aplicada con un enfoque cuantitativo mediante el análisis del desempeño de una red wifi mesh formada por 10 AP instalados en el sector la Pradera de la ciudad de Loja por la empresa Telconet.

La base de datos será brindada por la empresa Telconet tanto de los equipos Wifi como de la red FTTH.

Para el área de estudio (fig.4) se efectuó un prediseño para la instalación de los 10 AP con la intención de cubrir la mayor cantidad de usuarios tomando como referencia los parámetros de funcionamiento de los dispositivos de la red inalámbrica y la disponibilidad de los postes del EERSSA para instalación de los mismos.

<span id="page-25-1"></span>**Figura 4**

*Prediseño*

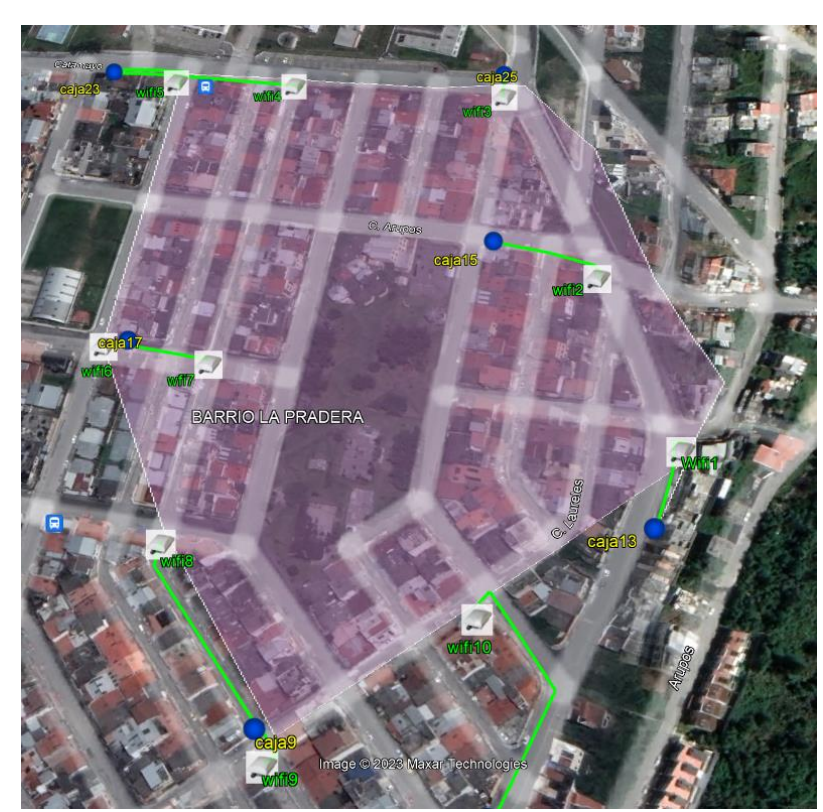

### *Fuente: Autor*

Durante la implementación del proyecto, se tuvo que realizar algunos cambios de diseño, como se muestra en la figura 5. El as-built demuestra los cambios realizados tanto por la disponibilidad geográfica, disponibilidad de espacio en los postes para la instalación de los brazos para soporte de los AP,

soterramiento de los cables en la vereda norte de la avenida Catamayo entre Eduardo Kigman y Alisos, solicitud por parte del GAD de Loja para tener cobertura en el parque La Pradera, UPC y Escuela Municipal La Pradera.

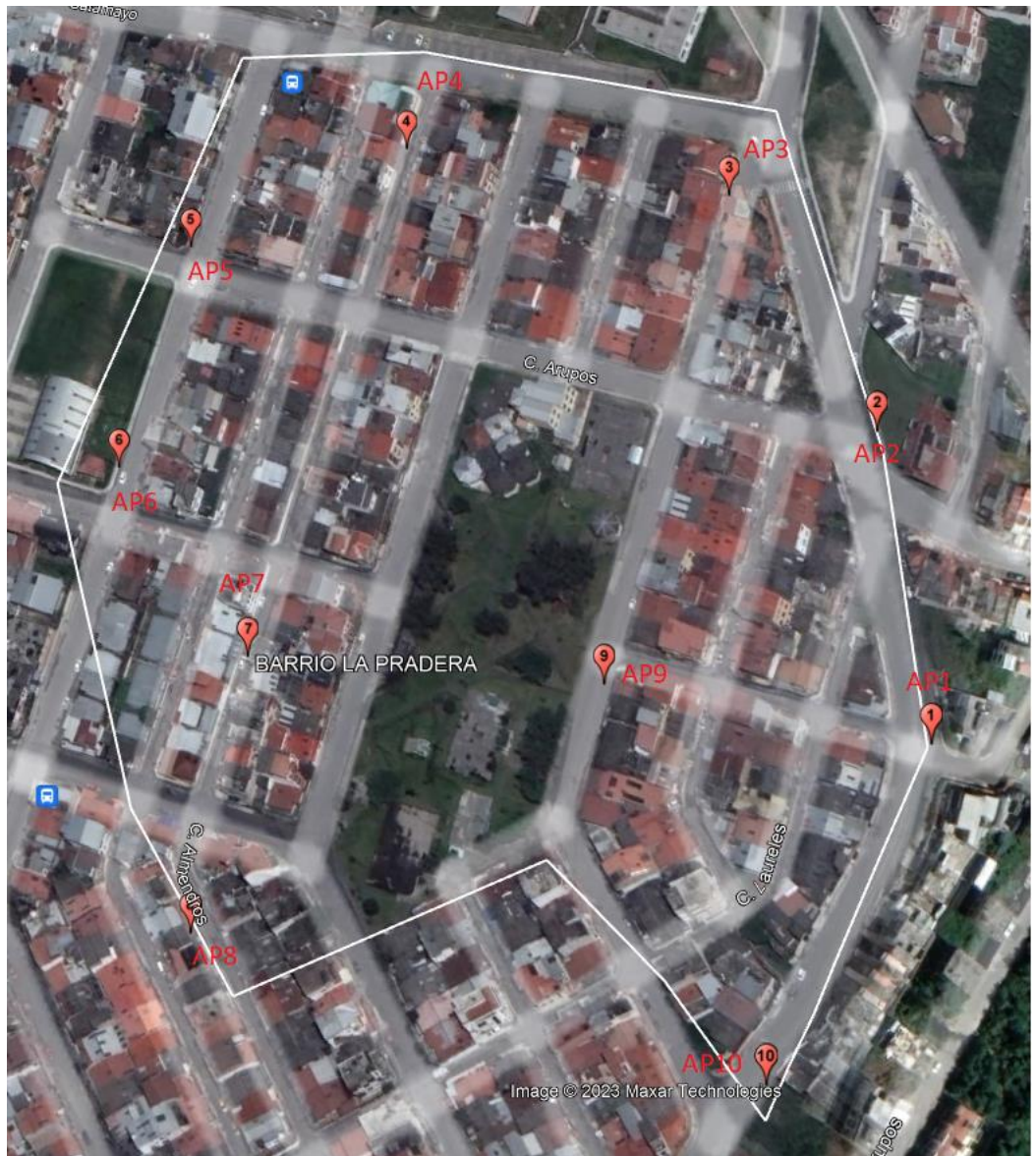

<span id="page-26-0"></span>**Figura 5** *AS- BUILT*

*Fuente: Autor*

Con esta información se realizó el análisis de desempeño de las redes wifi Mesh y FTTH La Pradera.

#### <span id="page-27-0"></span>**5.1.** Método de Investigación**.**

Durante el desarrollo de la investigación se requiere el levantamiento de información y análisis del desempeño del sistema wifi mesh implementado con 10 AP en el sector la Pradera.

Para determinar el desplazamiento de una estación (usuario) dentro de la red inalámbrica, se debe medir el nivel de la señal Wifi y la utilización del canal (CU), El dispositivo móvil activará la detección de la banda de trabajo, si el valor de CU recibido es superior al 70% y el valor actual de RSSI estará entre -65, -75 dBm.

Se evaluará los parámetros de funcionamiento (anexo 1) de los APs, para determinar mediante el análisis del espectro de la propagación inalámbrica si se encuentra dentro los rangos de funcionamiento mesh, para lo cual se utiliza un analizador de espectro SENTER ST307 V1.1 y la aplicación WIFI Overview 360 Pro de Android instalado en dispositivo móvil HUEAWEI. Para valorar si el diseño de la red wifi fue la correcta, se debe revisó la información brindada por la empresa Telconet: como el prediseño y el as-build de la red.

La valoración de la red FTTH, se realiza a través de mediciones de la fibra óptica utilizando un OTDR F2H FHO5000, para la revisión de las pérdidas por empalmes, atenuaciones y conectores (anexo 3), así como también se realiza las mediciones de potencia de transmisión óptica mediante un power meter EXFO EPM-50, para valorar el correcto funcionamiento de los transceiver (anexo 4).

# <span id="page-28-0"></span>**Figura 6**

*Operalización de las variables y el proceso de investigación*

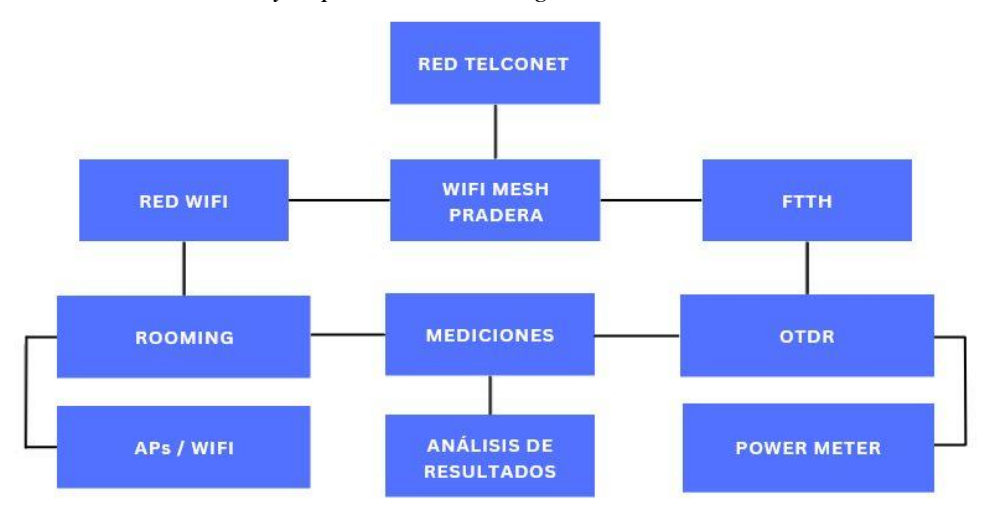

*Fuente: Autor*

#### **6. Resultados**

<span id="page-29-0"></span>Para efectuar las diferentes mediciones y obtener los resultados se dividió la red en 3 secciones: la red wifi, la ODN (Optical Distribution Network) y los tranceivers. Se tomaron en consideración los valores referenciales de funcionamiento de los AP Ruckus en el anexo1 y valores proporciones por Telconet del alcance de la emisión de señal de los AP, valores ópticos de una red FTTH, valores referenciales de potencia de trabajo de los transceivers y ubicación de las estaciones wifi (Anexo 2).

La información del sistema wifi fue verificada mediante el análisis de la potencia emitida de cada AP con respecto a la ubicación del usuario, con el fin de determinar si el diseño de la red es la correcta para que el usuario pueda realizar roaming dentro de la zona de cobertura de los 10 AP instalados en el barrio La Pradera.

La red FTTH fue evaluada para determinar si la información obtenida con la medición de la fibra óptica, se encuentra dentro los parámetros de funcionamiento correctos, para entregar la mayor eficiencia en la transmisión de datos.

Mediante la medición de la potencia emitida en dB, por los trasnceiver de determinó si los equipos convertidores se encuentran trabajando dentro de los de eficiencia correcta.

Para dar cumplimiento a los objetivos primeramente se realizó un estudio de roaming wifi en cada uno de los AP, utilizando el analizador de espectro SENTE (Anexo 5) y la aplicación WIFI Overview 360 Pro de Android (Anexo 6), obteniéndose los siguientes resultados.

<span id="page-29-1"></span>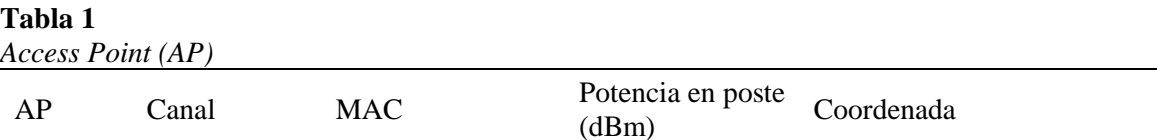

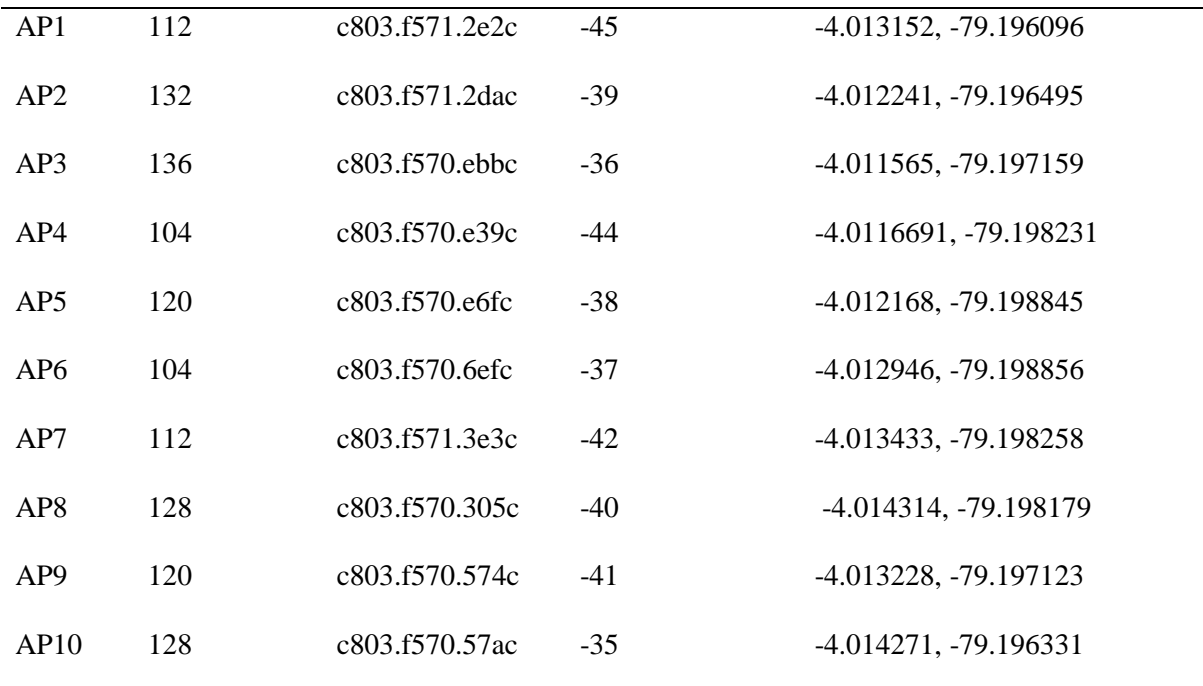

*Fuente: Autor*

## <span id="page-30-0"></span>**Tabla 2**

*Roaming AP1 - AP2*

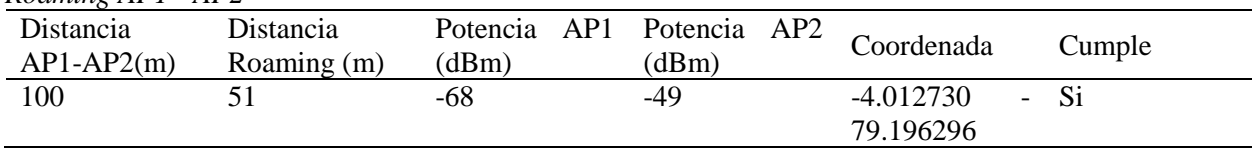

*Fuente: Autor*

# <span id="page-30-1"></span>*Tabla 3*

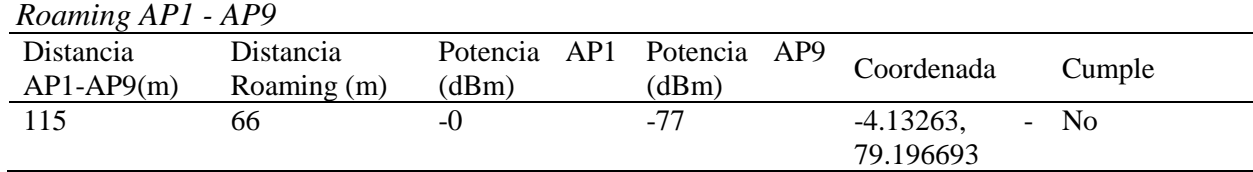

*Fuente: Autor*

# <span id="page-30-2"></span>**Tabla 4**

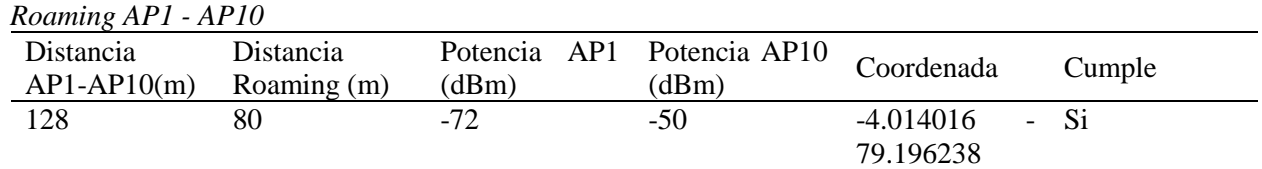

*Fuente: Autor*

# <span id="page-31-0"></span>**Tabla 5**

<span id="page-31-5"></span><span id="page-31-4"></span><span id="page-31-3"></span><span id="page-31-2"></span><span id="page-31-1"></span>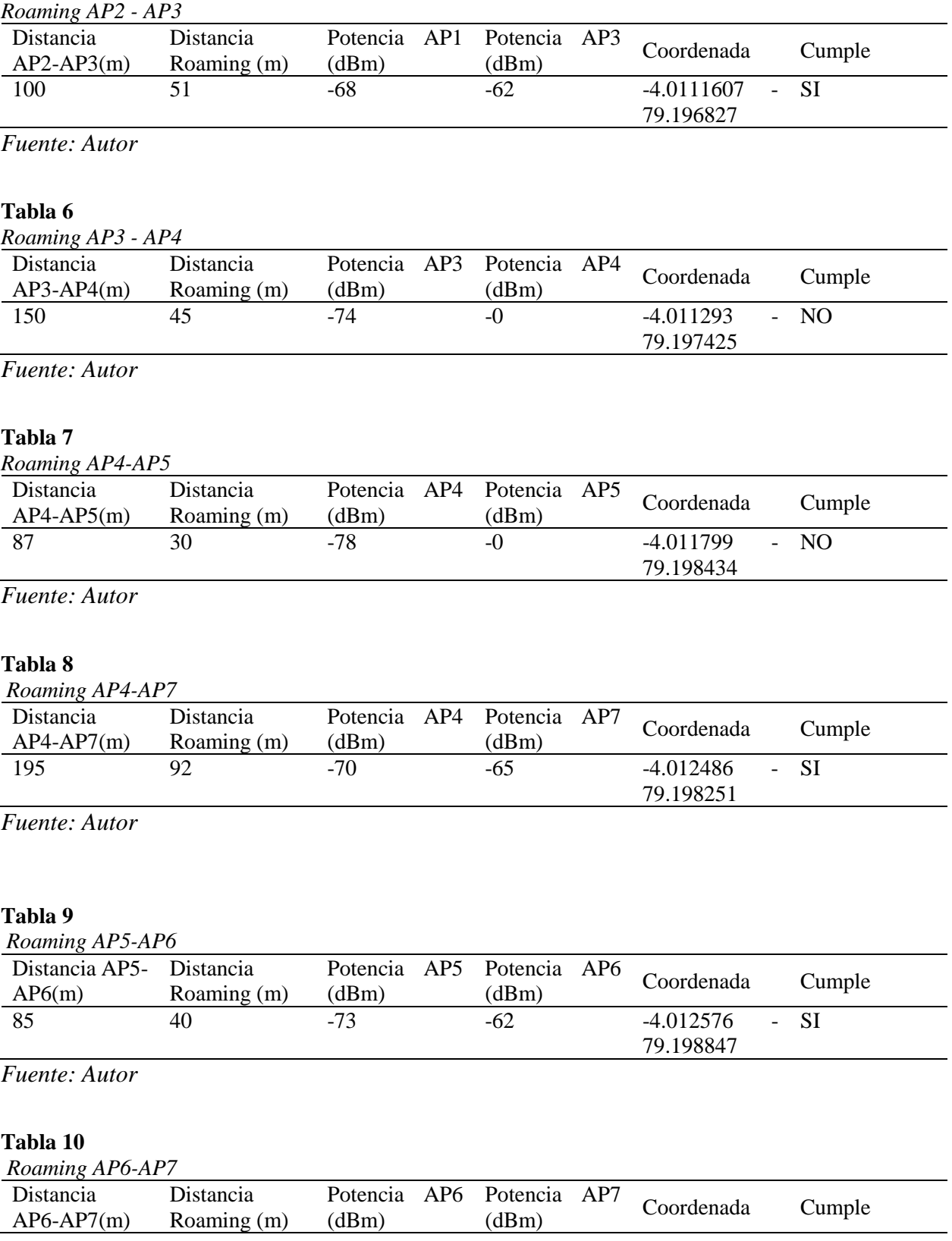

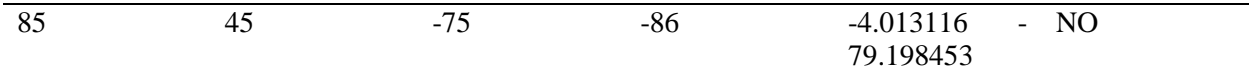

*Fuente: Autor*

# <span id="page-32-0"></span>**Tabla 11.**

*Roaming AP7-AP8*

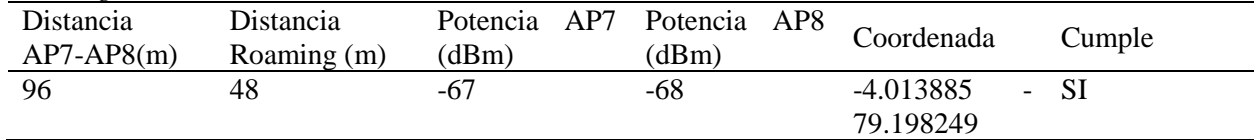

*Fuente: Autor*

### <span id="page-32-1"></span>**Tabla 12**

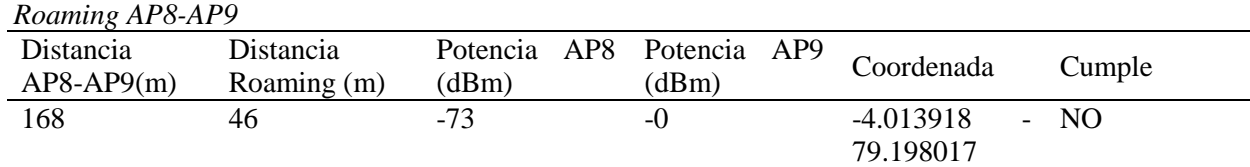

*Fuente: Autor*

# <span id="page-32-2"></span>**Tabla 13**

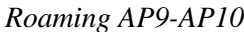

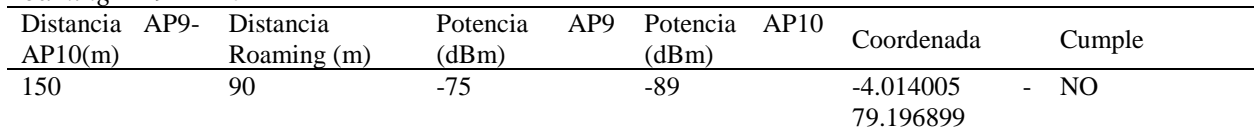

*Fuente: Autor*

Para valorar si los equipos APs fueron instalados dentro de los parámetros de funcionamiento, se evaluaron, la orientación de los equipos AP instalados en los postes, tomando en cuenta la disposición de las antenas, la disponibilidad de espacio en el poste, la seguridad física de los equipos y el personal instalador y de mantenimiento (confirmación si los postes no cuentan con transformador o cables de media tensión, bajantes), la distancia entre un AP y otro, revisión de conexiones de patch UTP y FO, con lo cual se obtuvo los siguientes resultados.

### <span id="page-33-0"></span>**Figura 7**

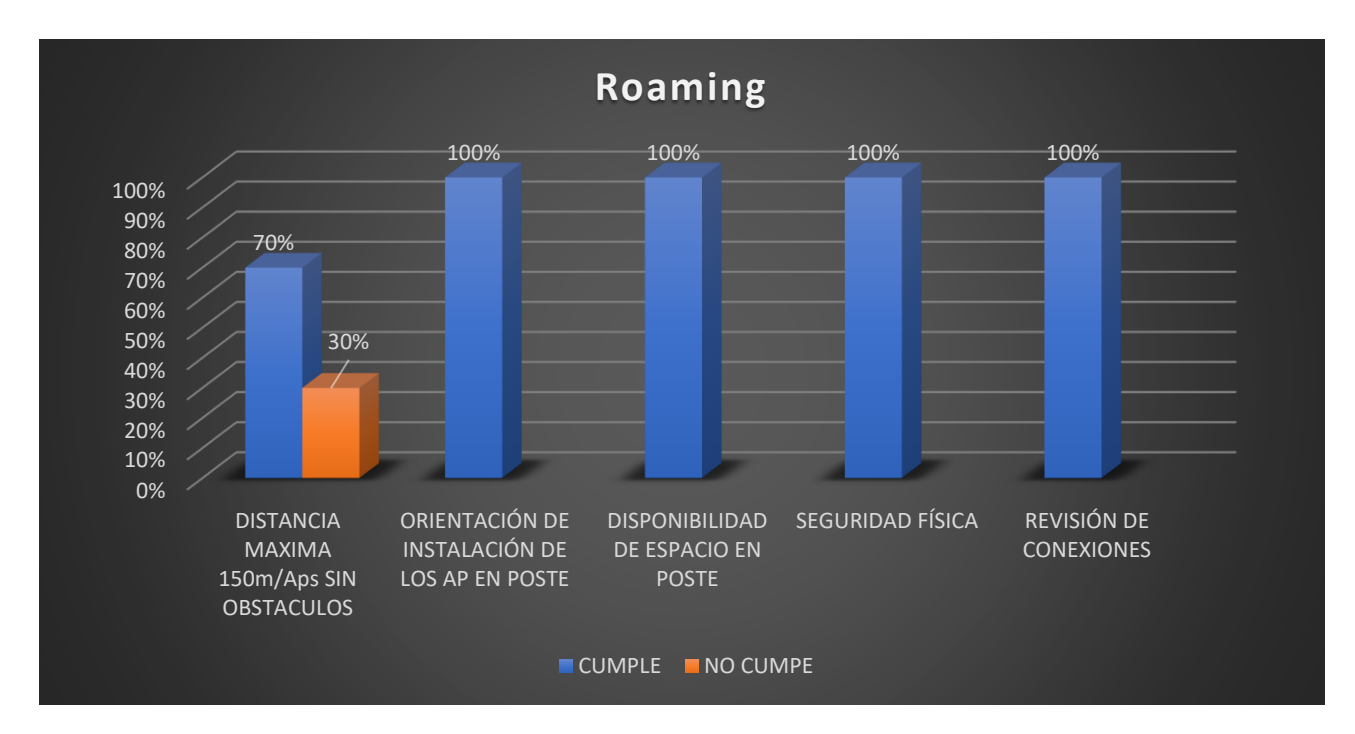

*Cumplimiento de Roaming*

*Fuente: Autor*

Para la valoración de la red FTTH, se tomaron mediciones de atenuación de la fibra óptica (Anexo 7) y se compararon con los parámetros de correspondencia, así como también la medición de loa valores de potencia recibidos de los txcevier de cada AP, los valores proporcionados por Telconet son los siguientes:

- Valores referenciales en 1550nm
- Pérdida por kilómetro de FO: 0.22dB.
- Pérdida por conector: 0.5dB.
- Pérdida por empalme de fusión: 0.03dB.
- Potencia recibida en el txceiver: -10 dBm.

A continuación de describen los resultados obtenidos a través del cálculo de ingeniería de FO vs el valor acumulado medido de cada hilo de fibra óptica.

# <span id="page-34-0"></span>**Tabla 14**

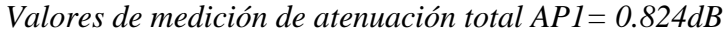

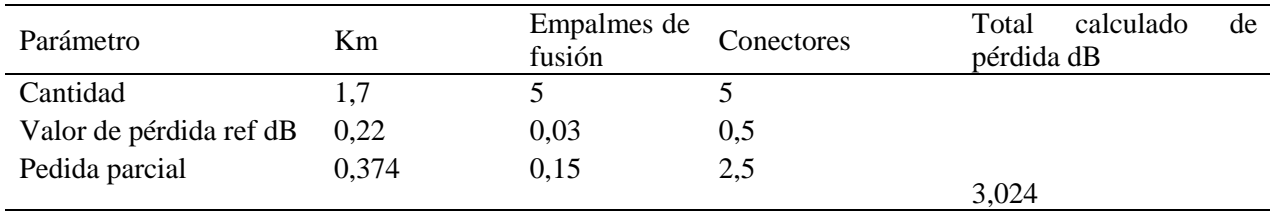

*Fuente: Autor*

# <span id="page-34-1"></span>**Tabla 15**

*Valores de medición de atenuación total AP2= 7.615dB*

| Parámetro               | Km     | Empalmes<br>de<br>fusión | Conectores | Total calculado de<br>pérdida dB |
|-------------------------|--------|--------------------------|------------|----------------------------------|
| Cantidad                | 2,04   |                          |            |                                  |
| Valor de pérdida ref dB | 0.22   | 0,03                     | 0,5        |                                  |
| Pedida parcial          | 0,4488 | 0.12                     | 2,5        | 3,0688                           |

*Fuente: Autor*

# <span id="page-34-2"></span>**Tabla 16**

*Valores de medición de atenuación total AP3= 2.532dB*

| Parámetro               | Km     | Empalmes<br>de<br>fusión | Conectores | Total calculado de<br>pérdida dB |
|-------------------------|--------|--------------------------|------------|----------------------------------|
| Cantidad                | 3.33   |                          |            |                                  |
| Valor de pérdida ref dB | 0.22   | 0,03                     | 0,5        |                                  |
| Pedida parcial          | 0,7326 | 0.15                     | 2,5        | 3,3826                           |

*Fuente: Autor*

### <span id="page-34-3"></span>**Tabla 17**

*Valores de medición de atenuación total AP4= 2.941*

| Parámetro               | Km       | Empalmes<br>fusión | de | Conectores | Total calculado de<br>pérdida dB |
|-------------------------|----------|--------------------|----|------------|----------------------------------|
| Cantidad                | 8,9402   |                    |    |            |                                  |
| Valor de pérdida ref dB | 0.22     | 0.03               |    | 0,5        |                                  |
| Pedida parcial          | 1,966844 | 0.24               |    | 2,5        |                                  |

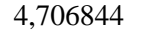

# *Fuente: Autor*

### <span id="page-35-0"></span>**Tabla 18**

*Valores de medición de atenuación total AP5= 1,337dB*

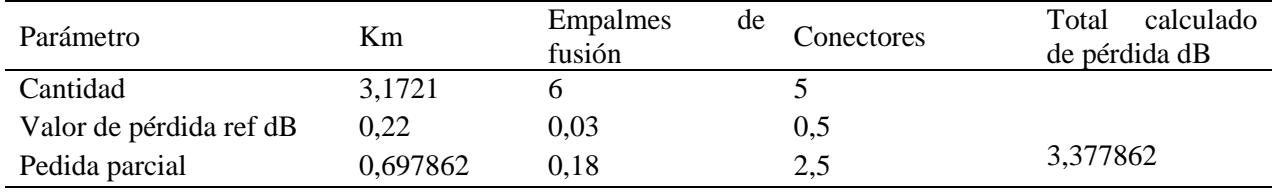

*Fuente: Autor*

### <span id="page-35-1"></span>**Tabla 19**

*Valores de medición de atenuación total AP6=2,859dB*

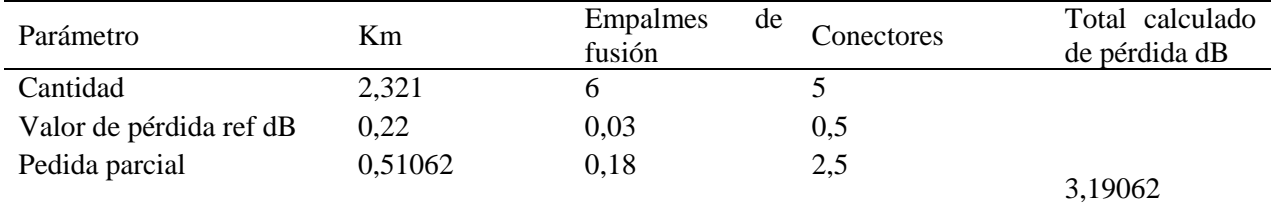

*Fuente: Autor*

# <span id="page-35-2"></span>**Tabla 20**

*Valores de medición de atenuación total AP7=1,414dB*

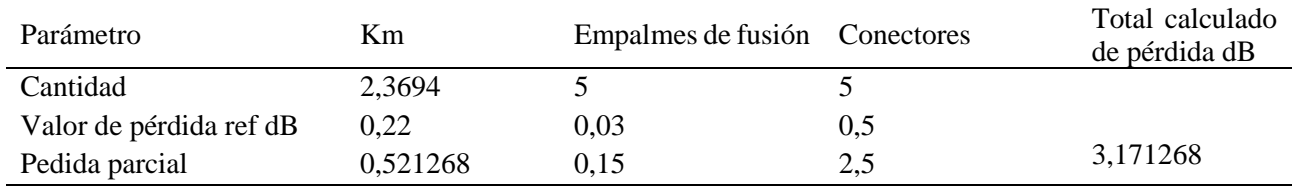

*Fuente: Autor*

### <span id="page-35-3"></span>*Tabla 21*

*Valores de medición de atenuación total AP8=3.229 dB*

| Parámetro               | Κm      | Empalmes<br>de<br>fusión | Conectores | Total calculado de pérdida<br>dB |
|-------------------------|---------|--------------------------|------------|----------------------------------|
| Cantidad                | 1,2465  |                          |            |                                  |
| Valor de pérdida ref dB | 0,22    | 0.03                     | 0,5        |                                  |
| Pedida parcial          | 0,27423 | 0.12                     | 2,5        | 2,89423                          |

*Fuente: Autor*

### <span id="page-35-4"></span>**Tabla 22**

*Valores de medición de atenuación total AP9=1.058 dB*

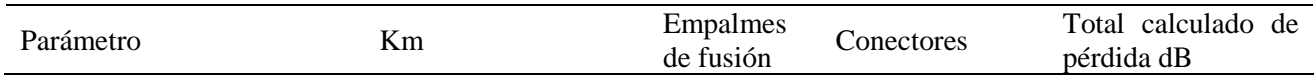

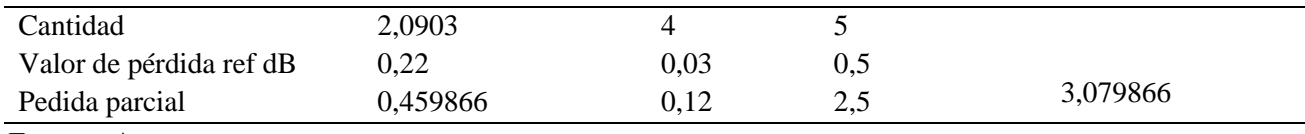

*Fuente: Autor*

# <span id="page-36-0"></span>**Tabla 23**

*Valores de medición de atenuación total AP10=1.755 dB*

| Parámetro                     | Km.      | Empalmes<br>de fusión | Conectores | Total calculado de<br>pérdida dB |
|-------------------------------|----------|-----------------------|------------|----------------------------------|
| Cantidad                      | 1,7049   |                       |            |                                  |
| Valor de pérdida ref dB       | 0,22     | 0,03                  | 0,5        |                                  |
| Pedida parcial                | 0,375078 | 0.12                  | 2.5        | 2,995078                         |
| $\blacksquare$ $\blacksquare$ |          |                       |            |                                  |

*Fuente: Autor*

Mediante medición de la potencia de cada pareja de txceivers desde el nodo con longitud de onda de 1550nm, se obtuvieron los siguientes resultados:

## <span id="page-36-1"></span>**Tabla 24**

*Potencias medidas txceiver*

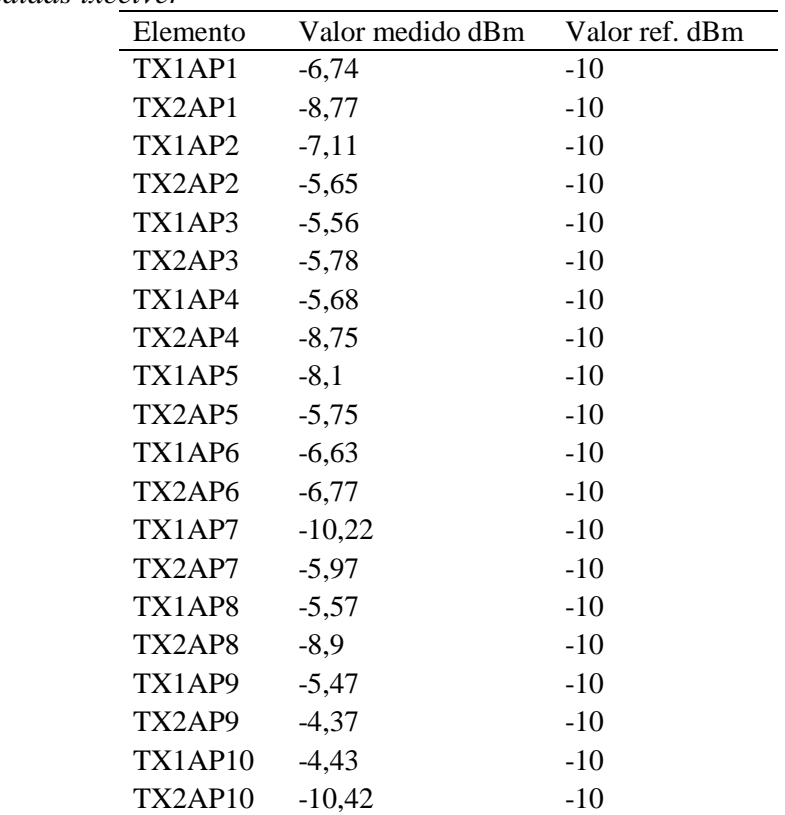

*Fuente: Autor*

### **7. Discusión**

<span id="page-37-0"></span>El presente estudio consistió en realizar un análisis del desempeño de una red red wifi mesh del sector Pradera Loja con backbone FTHH de la empresa Telconet S.A, obteniéndose un total de 10 APs analizados, la medición de perdidas por atenuación de la red FTTH, el comportamiento de la red cuando usuario se traslada entre los dispositivos wifi para identificar si la red estuvo diseñada de acuerdo a las especificaciones técnicas de los equipos, la situación geográfica, la población y las normas de seguridad. Por lo tanto, los resultados obtenidos manifiestan que: mediante el estudio de roaming wifi se determinó que el 30% de los AP no cumplen con las recomendaciones técnicas para que el usuario mantenga la conectividad sin intermitencias dentro de la red wifi mesh, debido a que no se encuentran instalados geográficamente donde fueron diseñados por razones de cambios de poste en el sector por soterramiento de cables eléctricos, por las edificaciones del sitio que causan que entre APS no tengan línea de vista directa y por solicitud del GAD de Loja de reubicar el AP9 cerca de un parque, sin embargo, el 70% de los AP si cumplen las especificaciones técnicas referidas por la empresa Telconet y verificadas en el campo de estudio.

Mediante la revisión física in situ de los APs se estableció que se encuentran correctamente instalados según las especificaciones técnicas del fabricante debido a que las antenas de los AP se localizan correctamente alineadas, además se revisó que la infraestructura utilizada cumple la normativa de seguridad referida por Telconet, al no existir elementos como transformadores, bajantes de cables de media y alta tensión, espacio físico en los postes y altura requerida, los equipos se encuentran conectados a la red fibra y alimentación eléctrica de forma adecuada.

Al evaluar la red FTHH con la utilización de un medidor de fibra óptica para determinar el nivel de atenuaciones en el recorrido de la fibra backbone y última milla, se reconoció que el hilo de fibra que alimenta al AP2 se encuentra sobre los niveles referidos de atenuación mediante cálculo de ingeniería de pérdidas por kilómetro de fibra, conectores y empalmes, que corresponde para ese AP en 3,0688 dB contra los medido en in situ que se encuentra en 7.615dB, sin embargo el resto de fibras analizadas se encuentran dentro de los parámetros calculados de ingeniería de fibra óptica.

Finalmente con la manejo de un power meter de fibra óptica se realizó las mediciones de potencia emitidos de los transceivers, para determinar si se encuentran dentro de las parámetros de funcionamiento técnicos referidos por Telconet que corresponden a -10dBm en una longitud de onda de 1550nm, comprobando que 2 transceviers de los 10 instalados en el nodo no cumplen con el rango sugerido de funcionamiento al encontrarse con potencias de -10.22dBm y -10,42dBm, los 10 transceviers instalados en sus APs correspondientes, si cumplen con los rangos establecidos de funcionamiento.

### 8. **Conclusiones**

- <span id="page-39-0"></span>• Con la utilización del análisis del espectro de la señal wifi se pudo determinar que el 30% de los APs (AP3, AP4 Y AP9) instalados no cumplen los detalles técnicos que se deben considerar al momento de ser instalados y el 70% de los APs si cumple con las características para que los usuarios puedan realizar un roaming wifi de forma correcta.
- En cuanto a la evaluación de los parámetros de funcionamiento de los equipos, se observó que si se encuentran dentro de las especificaciones de instalación referidas por Telconet.
- Mediante la medición de la red FTTH se determinó que un hilo de fibra óptica en el bakcbone de Telconet, se encuentra fuera de los rangos de atenuación permitidos en comparación con los cálculos de ingeniería otorgados por Telconet; con la medición de las potencias emitidas de los txceivers se comprueba de 2 de estos equipos instalados en los nodos se encuentran fuera de los rangos permitidos de funcionamiento.

### **9. Recomendaciones**

- <span id="page-40-0"></span>• Reubicar los APs 3, 4 y 9, de tal forma que las edificaciones no causen degradación de la señal wifi y puedan mantener la conexión para el mesh y el roaming de los usuarios.
- Incrementar el número de APs para que los usuarios dentro de la zona de cobertura no experimenten desconexión del servicio por deficiencia de la señal.
- Realizar mantenimiento preventivo y correctivo de los hilos de fibra de la red FTHH, para eliminar las atenuaciones que se van acumulando por diferentes atenuantes tales como cortes de FO, degradación de conectores, recogimiento de hilos, daños por terceros.
- Efectuar el cambio de los txceviers que presentan valores elevados de potencia, que pueden ser producidos por, variaciones eléctricas, exposición a agentes climáticos, tiempo de vida útil, etc.

### **10. Bibliografía**

- *DESCUBRE LOS BENEFICIOS DE LA FIBRA ÓPTICA – Ministerio de Telecomunicaciones y de la Sociedad de la Información.* (s.f.). Recuperado el 8 de March de 2023, de Ministerio de Telecomunicaciones y de la Sociedad de la Información: https://www.telecomunicaciones.gob.ec/descubre-los-beneficios-de-la-fibra-optica/
- *NFON*. (2023). Obtenido de Redes de telecomunicaciones: https://www.nfon.com/es/getstarted/cloud-telephony/lexicon/base-de-conocimiento-destacar/redes-detelecomunicaciones
- Prads, P. M. (2016). *Universidad de Valencia*. Obtenido de https://www.uv.es/uvweb/masteringenieria-telecomunicacion/es/blog/lan-wan-man-otras-redes-1285954593702/GasetaRecerca.html?id=1285959494096
- Aristizabal, V. H., (2007). Introducción a la Tecnología de Fibras Ópticas y Análisis Numérico de la Propagación de la Luz en Fibras Micro-Estructuradas. *TecnoLógicas,* (19), 141-165
- Fibra óptica". Autor: Equipo editorial, Etecé. De: Argentina. Para: *Concepto.de*. Disponible en: https://concepto.de/fibra-optica/. Última edición: 5 de agosto de 2021. Consultado: 08 de marzo de 2023
- Abreu, M., Castagna, A., Cristiani, P., Zunino, P., Roldós, E., & Sandler, G. (2009). Características generales de una red de fibra óptica al hogar (FTTH). *Memoria Investigaciones En Ingeniería*, (7), 38-46. Recuperado a partir de https://revistas.um.edu.uy/index.php/ingenieria/article/view/270
- Escallón-Portilla, Andrés Felipe, Ruíz-Guachetá, Víctor Hugo, & López-Perafán, José Giovanny. (2020). Evaluación del desempeño físico de un sistema FTTH-GPON para servicios Quad Play después de la incorporación de un módulo RoF. *TecnoLógicas*, *23*(47), 24-62. <https://doi.org/10.22430/22565337.1391>
- Orozco, Jhenifer, & Siles, Gustavo. (2019). Estudio radioeléctrico y problemáticas en una red WiFi con alta densidad de usuarios. *Acta Nova*, *9*(1), 32-52. Recuperado en 08 de marzo de 2023, de [http://www.scielo.org.bo/scielo.php?script=sci\\_arttext&pid=S1683-](http://www.scielo.org.bo/scielo.php?script=sci_arttext&pid=S1683-07892019000100003&lng=es&tlng=es) [07892019000100003&lng=es&tlng=es.](http://www.scielo.org.bo/scielo.php?script=sci_arttext&pid=S1683-07892019000100003&lng=es&tlng=es)
- Carlos Pérez, H. D., & Galván Salazar, K. R. (2006). Redes Inalámbricas 802.11n el Nuevo Estándar.ConcienciaTecnológica,(32),0. <https://www.redalyc.org/pdf/944/94403212.pdf>
- Rico Bautista, D. (2014). Redes mesh, una alternativa a problemas de cobertura de red. ResearchGate, 17.
- V. Vargas, Cesar, E. Lopez, Wilson, & F. da Rocha, Carlos. (2007). Sistemas de Comunicación Inalámbrica MIMO - OFDM. *Acta Nova*, *3*(4), 750-760. Recuperado en 08 de marzo de 2023, de [http://www.scielo.org.bo/scielo.php?script=sci\\_arttext&pid=S1683-](http://www.scielo.org.bo/scielo.php?script=sci_arttext&pid=S1683-07892007000200009&lng=es&tlng=es) [07892007000200009&lng=es&tlng=es.](http://www.scielo.org.bo/scielo.php?script=sci_arttext&pid=S1683-07892007000200009&lng=es&tlng=es)
- Beltramelli. Luca. (2021). Comparative performance evaluation of MiraMesh and SmartMesh IP. Mid Sweden University [https://www.digikey.com/es/product-highlight/l/linear](https://www.digikey.com/es/product-highlight/l/linear-tech/smartmesh-wirelesshart-embedded-products)[tech/smartmesh-wirelesshart-embedded-products](https://www.digikey.com/es/product-highlight/l/linear-tech/smartmesh-wirelesshart-embedded-products)
- Ruckus. (2019). *T310 Punto de acceso Wi-Fi 802.11ac 2x2:2 Wave 2 para exteriores*. 350 West Java Dr., Sunnyvale, CA 94089 USA. <https://webresources.ruckuswireless.com/datasheets/t310/ds-ruckus-t310-es.html>
- Ruckus. (2009). *La FR inteligente, 802.11n y Smart Mesh Networking de optimización propia abren la puerta a un nuevo mundo de LAN inalámbricas omnipresentes y conectables.* Redefinición de la economía de WLAN con Smart Mesh

Networking. [https://www.commscope.com/globalassets/digizuite/1545-1375-wp](https://www.commscope.com/globalassets/digizuite/1545-1375-wp-smartmesh-es.pdf)[smartmesh-es.pdf](https://www.commscope.com/globalassets/digizuite/1545-1375-wp-smartmesh-es.pdf)

- Y. Heo, J. Jang, Y. Kim and H. J. Yang, "Performance Comparison of SU- and MU-MIMO in 802.11ax: Delay and Throughput," *2020 International Conference on Information and Communication Technology Convergence (ICTC)*, Jeju, Korea (South), 2020, pp. 879-882, doi: 10.1109/ICTC49870.2020.9289385
- F. Gutierrez. (2021). Roaming en entornos Wi-Fi: protocolos 802.11k/v/r. Teldat. [https://www.teldat.com/es/blog/roaming-802-11-k-v-r-wi](https://www.teldat.com/es/blog/roaming-802-11-k-v-r-wi-fi/#:~:text=En%20redes%20inal%C3%A1mbricas%20existe%20el,un%20servicio%20de%20red%20inal%C3%A1mbrico)[fi/#:~:text=En%20redes%20inal%C3%A1mbricas%20existe%20el,un%20servicio%20de%20red%2](https://www.teldat.com/es/blog/roaming-802-11-k-v-r-wi-fi/#:~:text=En%20redes%20inal%C3%A1mbricas%20existe%20el,un%20servicio%20de%20red%20inal%C3%A1mbrico) [0inal%C3%A1mbrico](https://www.teldat.com/es/blog/roaming-802-11-k-v-r-wi-fi/#:~:text=En%20redes%20inal%C3%A1mbricas%20existe%20el,un%20servicio%20de%20red%20inal%C3%A1mbrico)
- Worton. (2021). *FS COMMUNITY*. Obtenido de https://community.fs.com/es/blog/fiber-mediaconverter-what-is-it-and-how-it-works.html

### **11. Anexos**

<span id="page-44-1"></span><span id="page-44-0"></span>**Anexo 1.** Datasheet Ruckus T310

# **DATASHEET RUCKUS T310**

# **RUCKUS® T310**

Punto de acceso Wi-Fi 802.11ac 2x2:2 Wave 2 para exteriores

#### Patrón de antenas del punto de acceso Figura 1. Ejemplo de patrón en BeamFlex+ Las antenas adaptativas BeamFlex+ de Ruckus permiten que el AP T310 seleccione, de forma dinámica y en tiempo real, entre una variedad de patrones de antenas (hasta 64 combinaciones posibles) para establecer la mejor conexión posible con cada dispositivo. Esto permite: 0 · mejorar la cobertura Wi-Fi; · disminuir la interferencia de Wi-Fi. Las antenas omnidireccionales tradicionales que se encuentran en los puntos de acceso genéricos saturan el entorno ya que irradian señales de RF en todas las direcciones. En cambio, la antena adaptativa BeamFlex+ de Ruckus envía las señales de radio de cada dispositivo paquete por paquete para optimizar la cobertura y capacidad Wi-Fi en tiempo real y poder trabajar en entornos de alta densidad. BeamFlex+ no necesita retroalimentación del dispositivo; por lo tanto, puede beneficiar incluso a dispositivos que usen normas antiguas.  $\mathbf{O}$  Cliente  $\bigcirc$  BeamFlex+ Patrón compuesto Figura 2, T310d 2.4 GHz: Figura 3, T310d 5 GHz: Figura 4. T310d 2,4 GHz: Figura 5. T310d 5 GHz: patrones de antena en acimut patrones de antena en acimut patrones de antena en elevación patrones de antena en elevación

Nota: La traza exterior representa la huella RF compuesta de todos los patrones de antena BeamFlex+ posibles. La traza interior representa un patrón de antena BeamFlex+ dentro de la traza exterior compuesta.

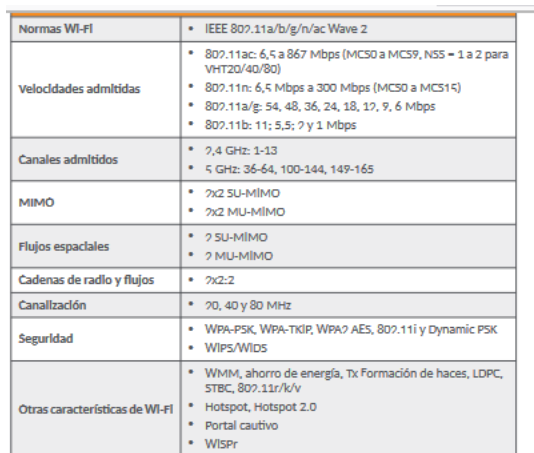

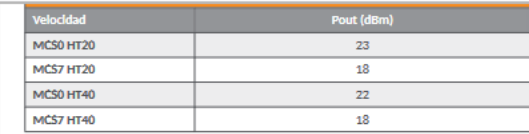

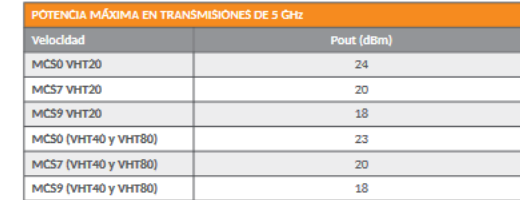

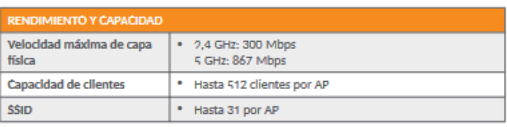

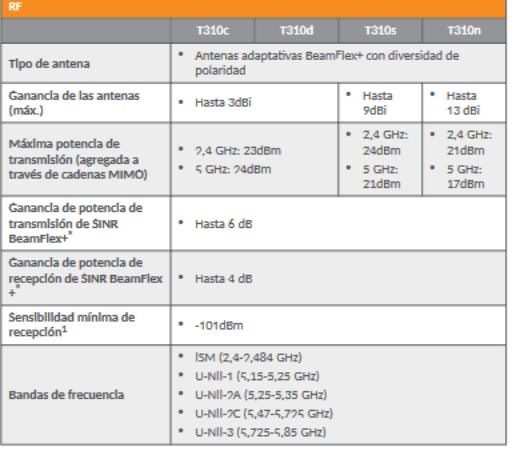

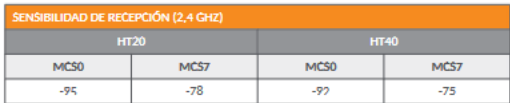

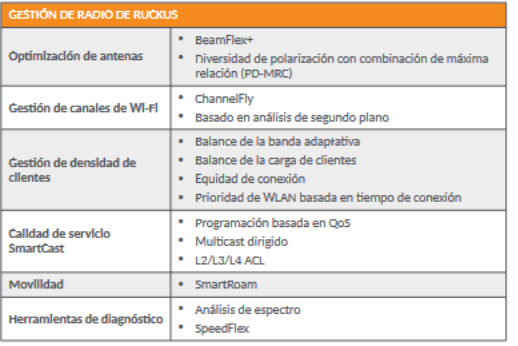

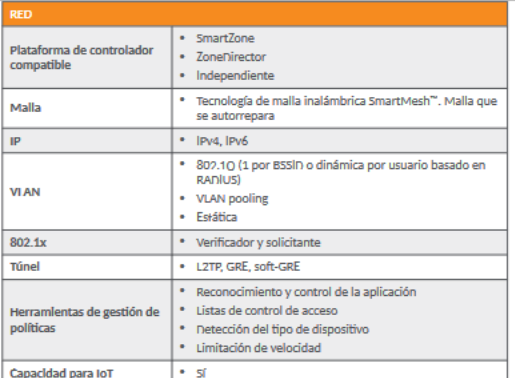

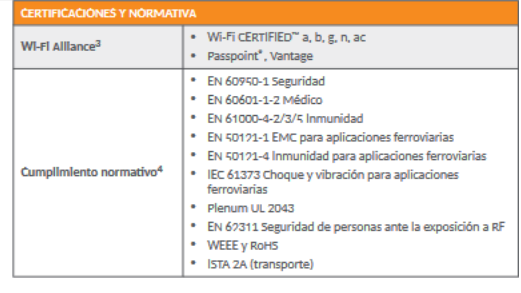

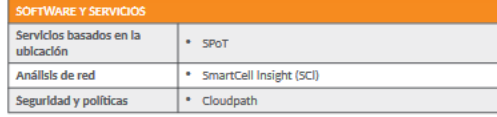

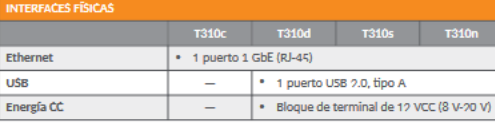

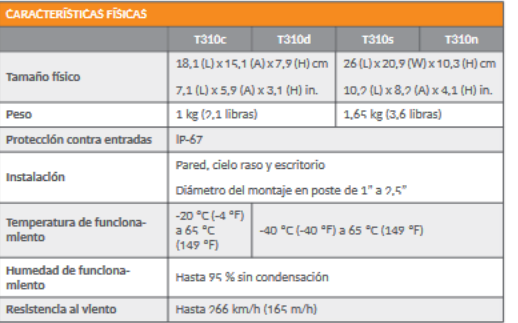

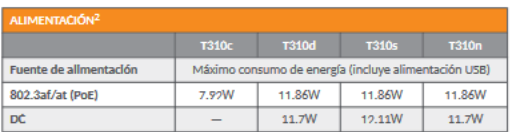

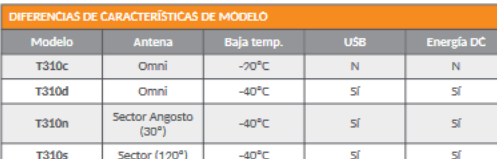

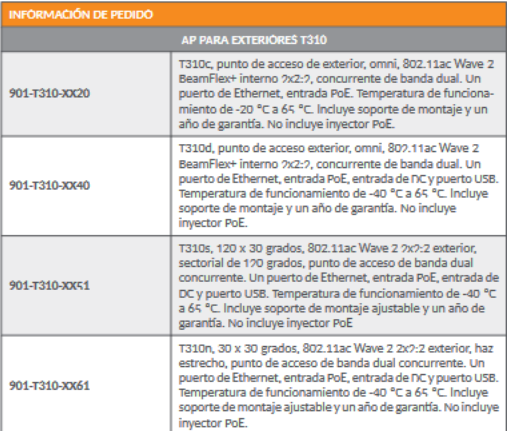

<span id="page-47-0"></span>**Anexo 2.** Valores referencias de atenuación para cálculos de ingeniería Telconet S.A y ubicación de APs

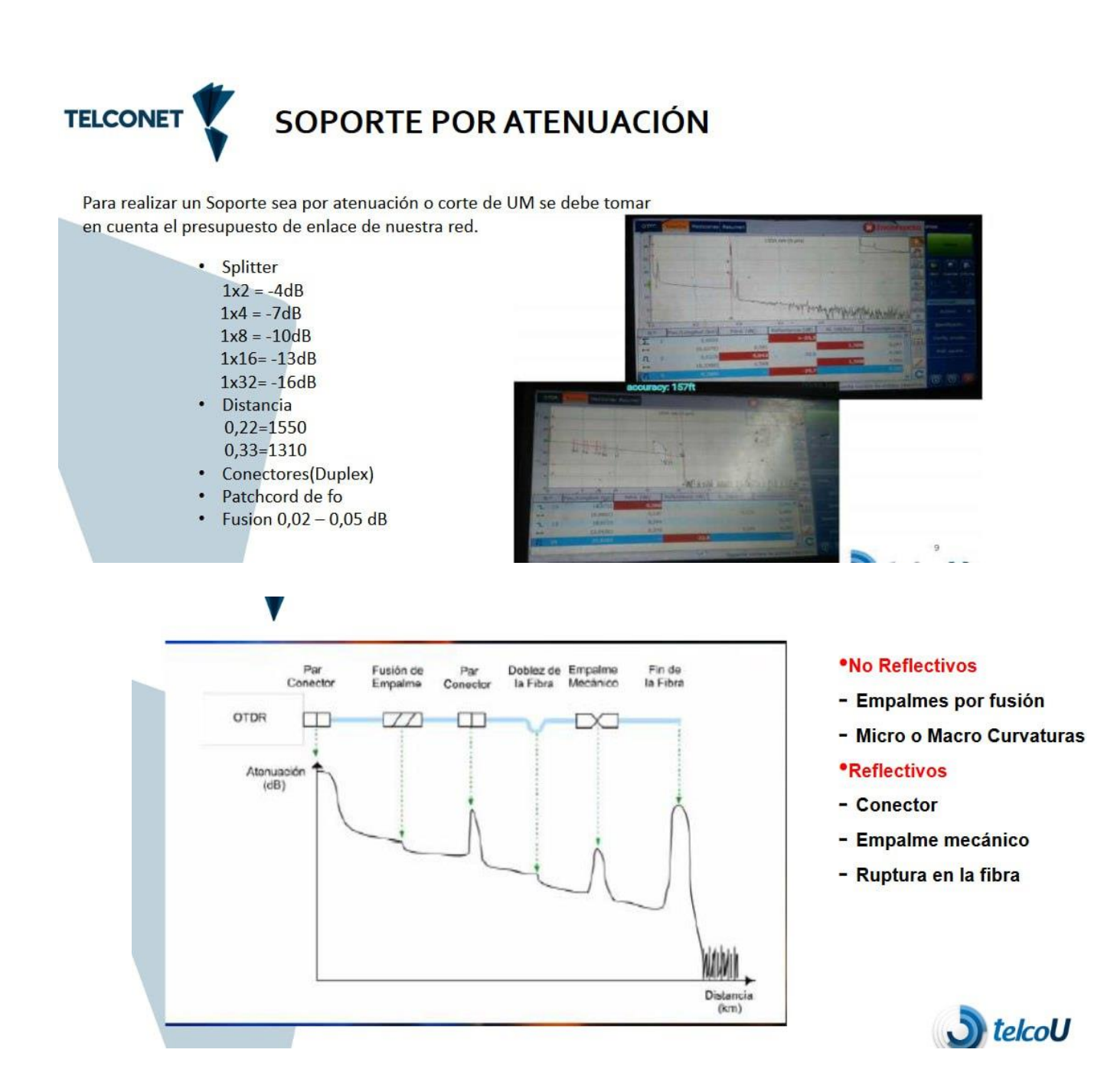

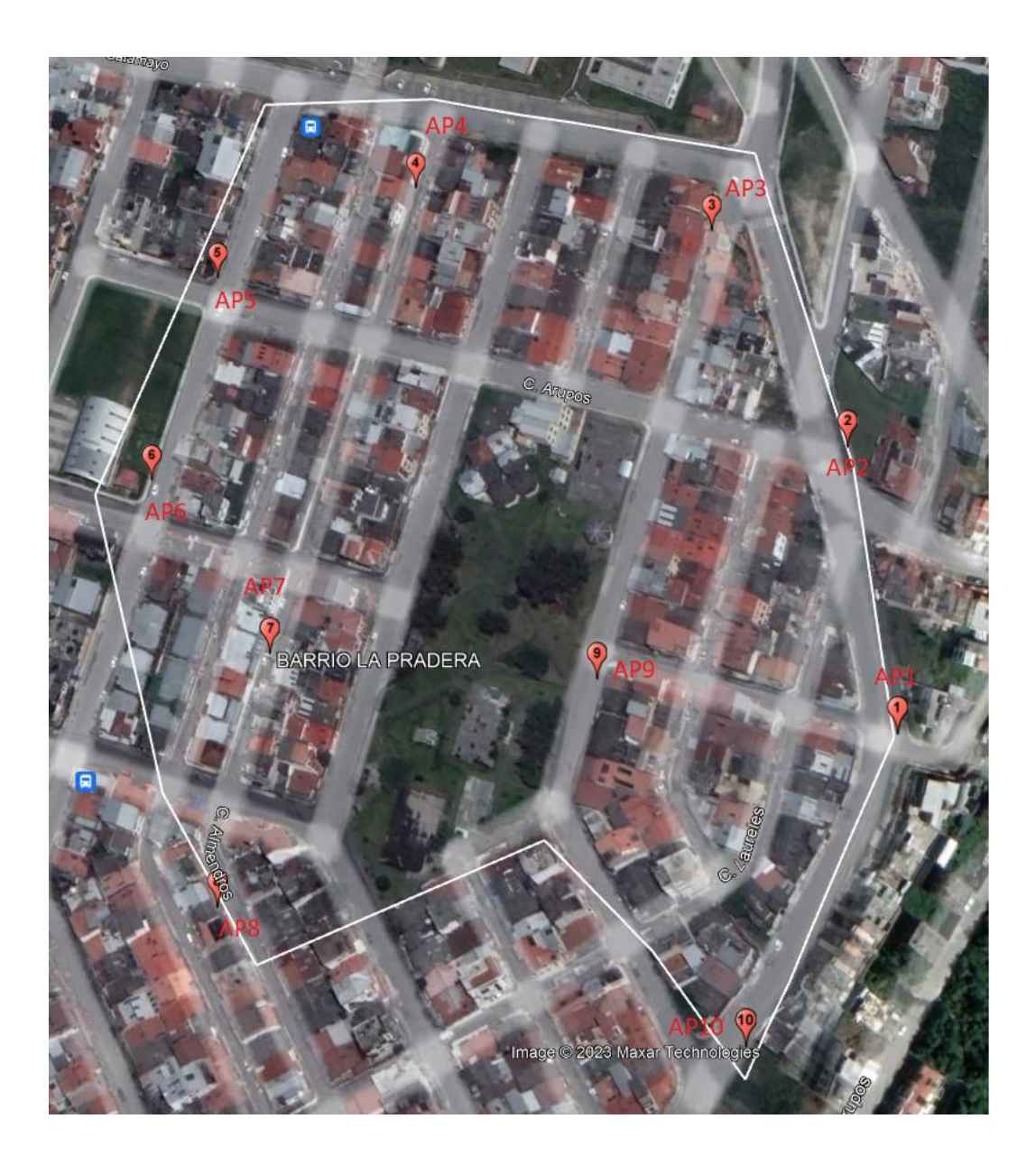

**Nota: As- built**

# <span id="page-49-0"></span>**Anexo 3.** Lecturas con OTDR

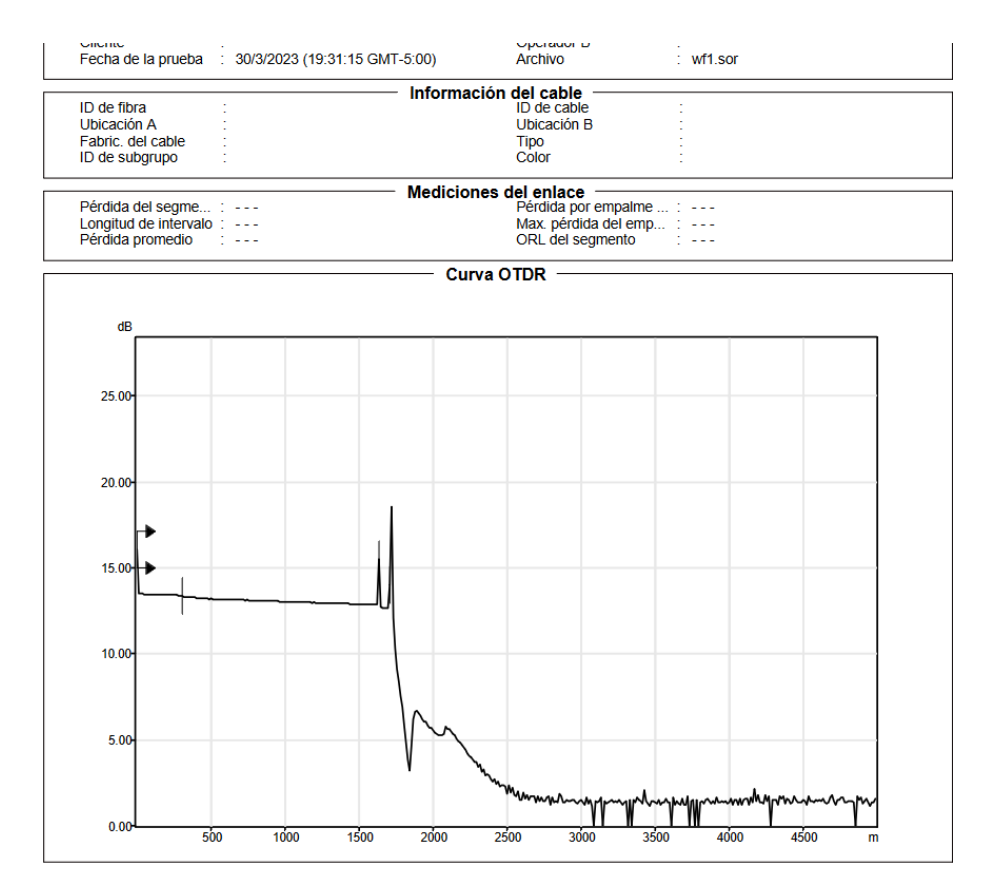

# **Informe OTDR**

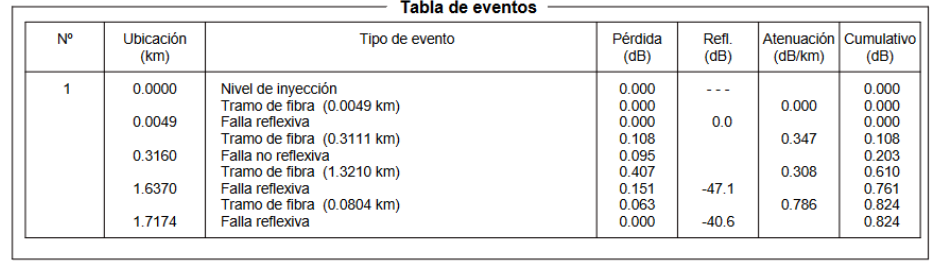

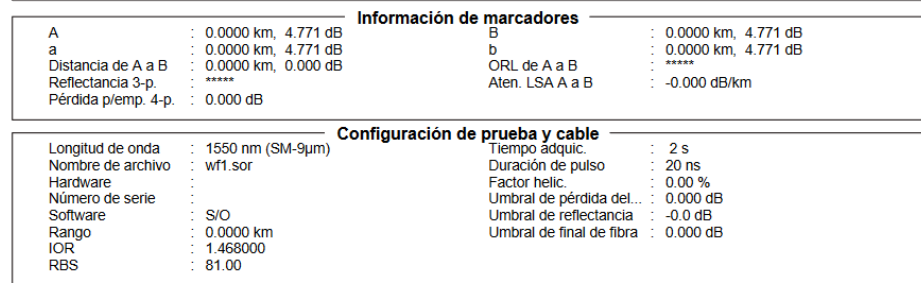

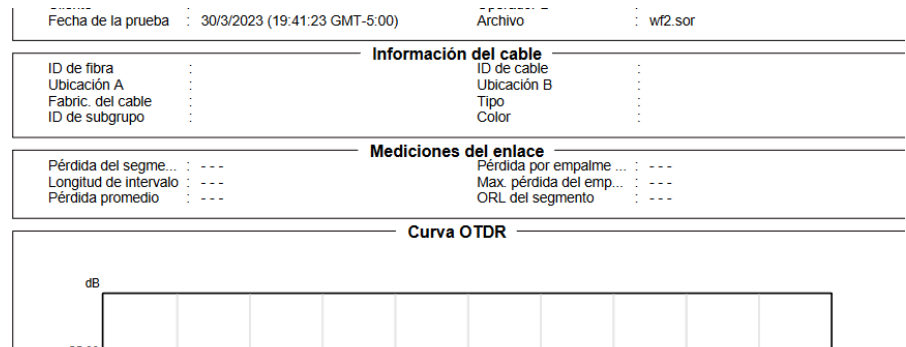

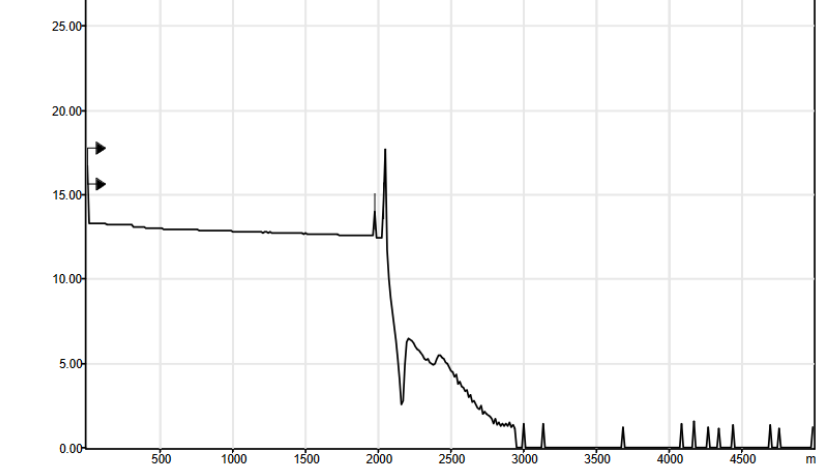

### **Informe OTDR**

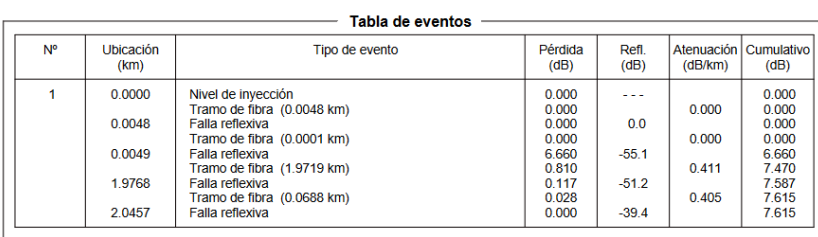

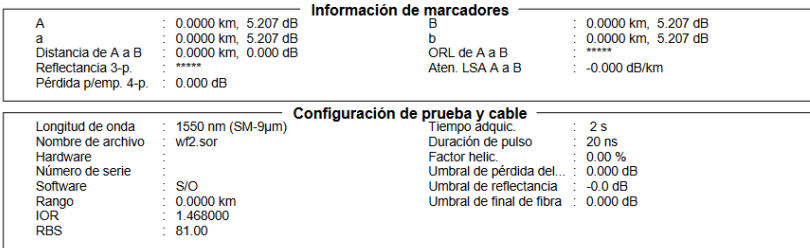

<span id="page-51-0"></span>**Anexo 4.** Lectura de potencia utilizando el equipo power meter marca Exfo EPM-50

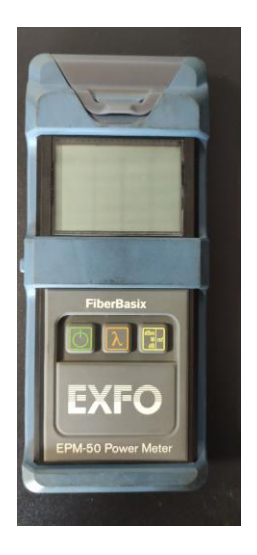

**a) Equipo power meter**

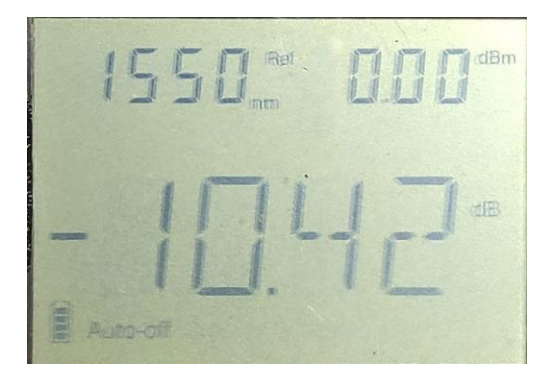

**b) Lectura de potencia incorrecta** c) **Lectura de potencia correcta** 

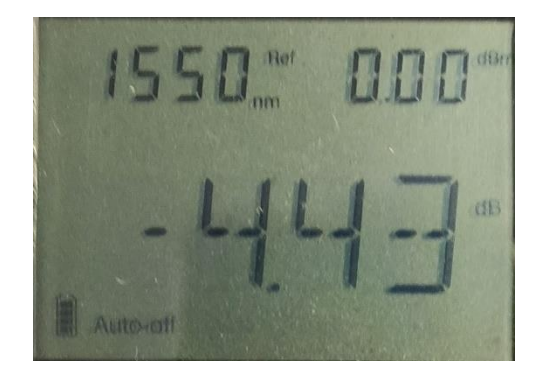

<span id="page-52-0"></span>**Anexo 5.** Analizador de espectro SENTER

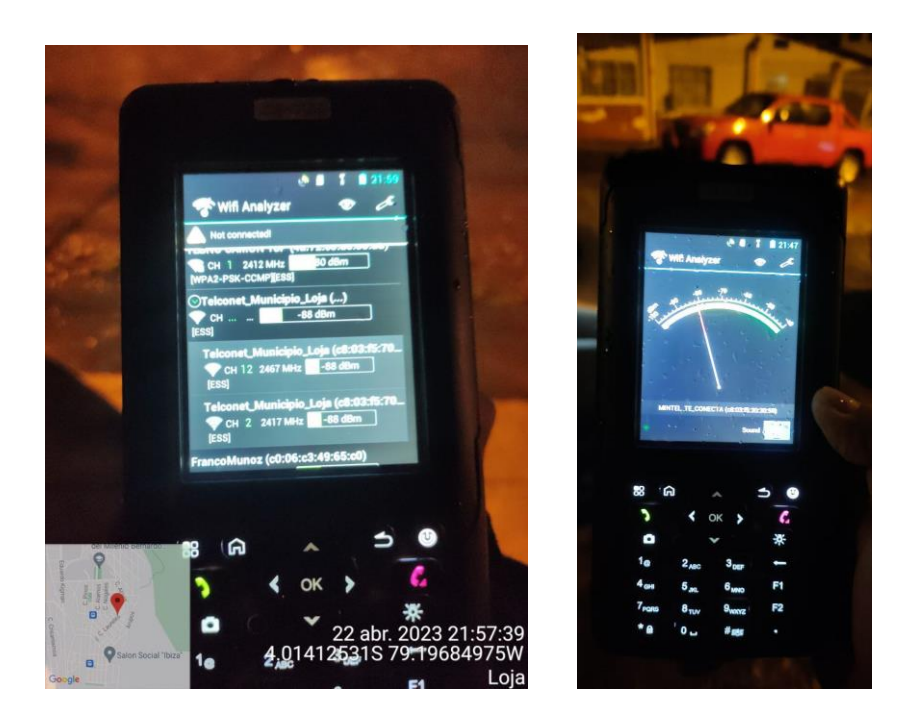

**a) Lectura canales wifi b)potencia wifi**

<span id="page-53-0"></span>**Anexo 6.** Analizador de espectro con aplicación wifi Overview 360 Pro

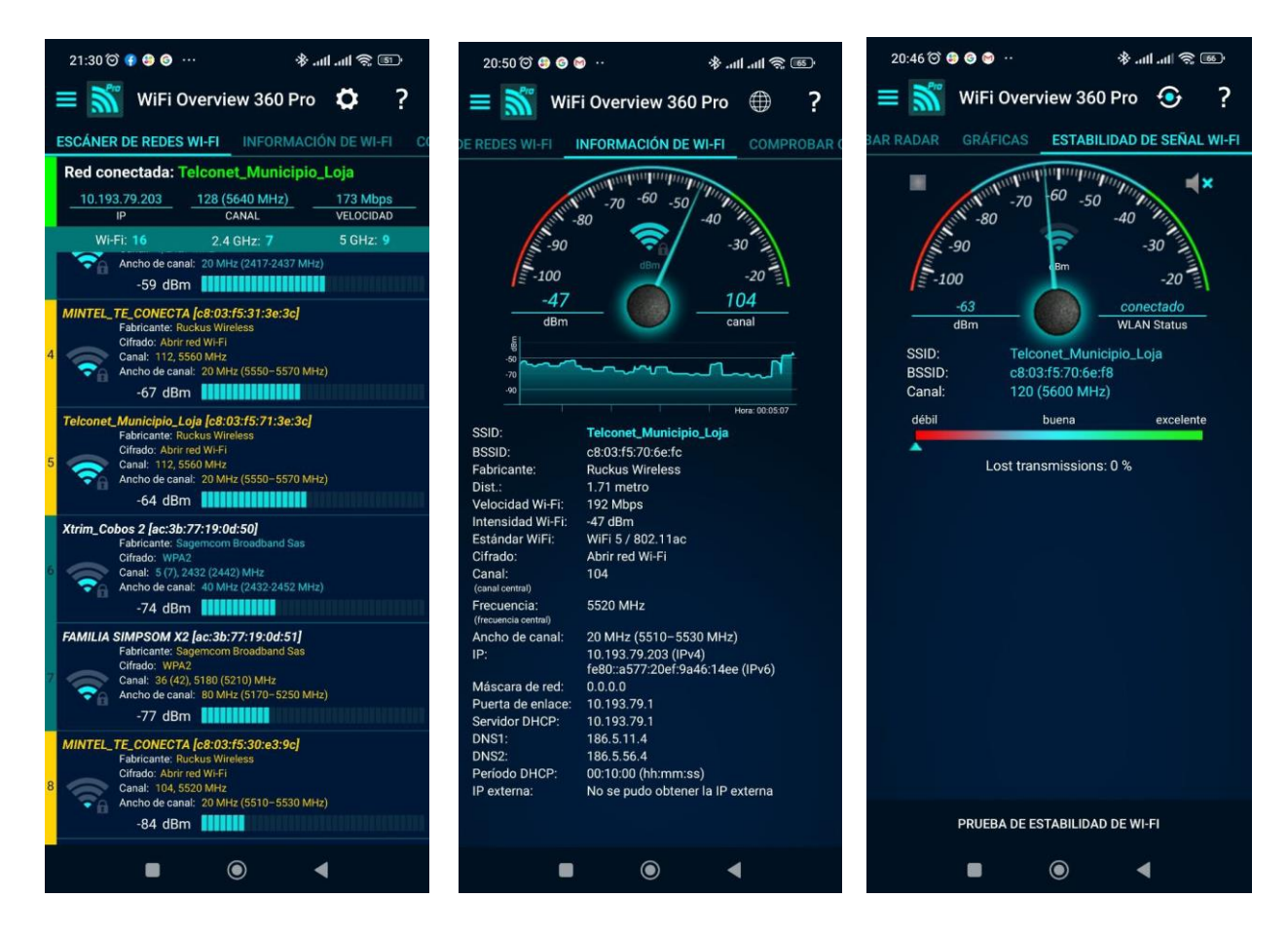

# **a) Lectura canales wifi b) lectura potencia recibida AP**

<span id="page-54-0"></span>**Anexo 7.** Lecturas con OTDR Equipo (FHO 5000)

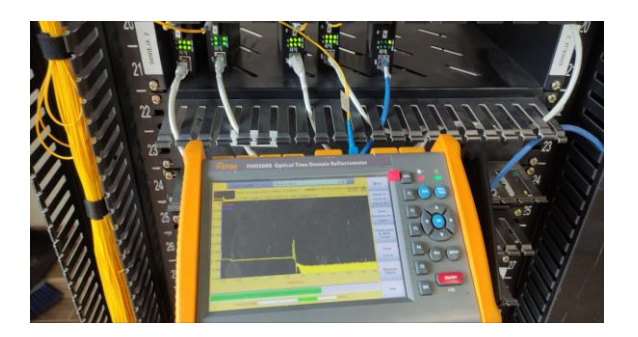

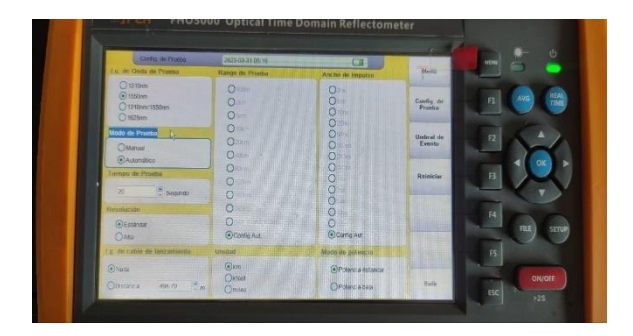

# **a) Lecturas con OTDR b) Configuración de prueba**

<span id="page-54-1"></span>**Anexo 8** Evidencia fotográfica de trabajo de campo realizado

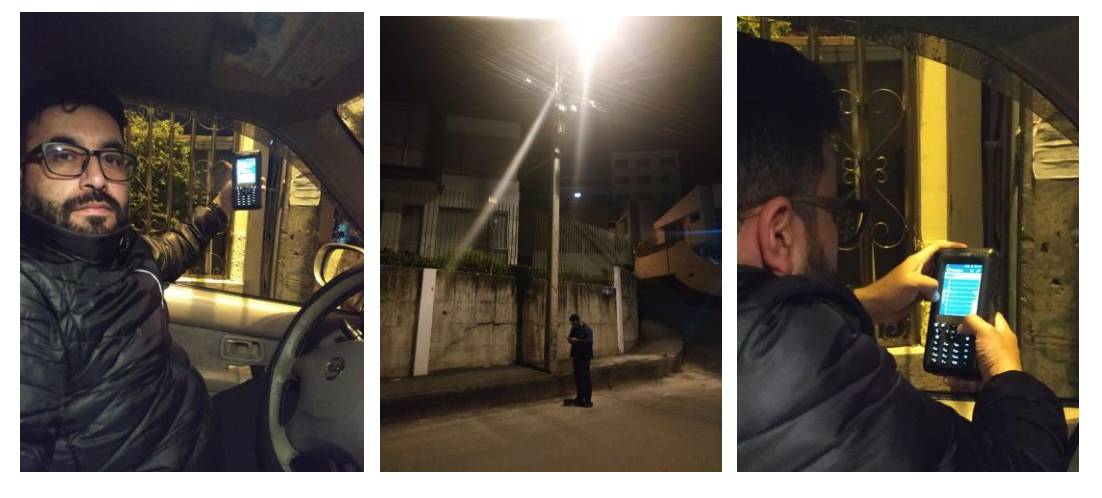

<span id="page-55-0"></span>**Anexo 9.** Certificación de traducción del resumen

### CERTIFICATION OF TRANSLATION ACCURACY

An instance of a certificate of translation sample follows.

I, Andres Roberto Baldassari C. declare that I am fluent in the English and Spanish languages, and that the translation of this ABSTRACT, related to RIVERA FLORES JONATHAN AUGUSTO, the original of which is in the Spanish language, truly reflects the content, meaning and style of the original text and constitutes in every respect a correct and true translation of the original document

# TRANSLATORS QUALIFICATIONS

Universidad Central del Ecuador - Bachelor in Arts in English Teaching.

Pontificia Universidad Católica - Master in Applied Linguistics English - Spanish

Certified Translator - Senescyt register

Universidad Central del Ecuador - Autorized translator

Andres Baldassari C. does not vouch for the authenticity of the aforementioned copy of the

document or statements contained therein.

Andres Baldassari C. and his associates are not liable for any action/losses taken by the holder of this translation.

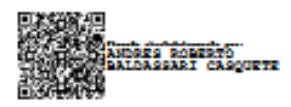

Andrés Baldassari MA.App.Lng Certified Translator - Senescyt - MDT-3104-CCL-259519 Phone: (593) 098 7030 511 Email: andresbaldassari@hotmail.com

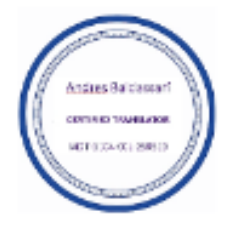